ПЕРВОЕ ВЫСШЕЕ ТЕХНИЧЕСКОЕ УЧЕБНОЕ ЗАВЕДЕНИЕ РОССИИ

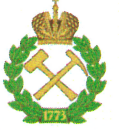

МИНИСТЕРСТВО НАУКИ И ВЫСШЕГО ОБРАЗОВАНИЯ РОССИЙСКОЙ ФЕДЕРАЦИИ

федеральное государственное бюджетное образовательное учреждение высшего образования САНКТ-ПЕТЕРБУРГСКИЙ ГОРНЫЙ УНИВЕРСИТЕТ

**УТВЕРЖДАЮ** 

Руководитель ОПОП ВО Профессор А.Г. Протосеня

# МЕТОДИЧЕСКИЕ РЕКОМЕНДАЦИИ ДЛЯ ПРОВЕДЕНИЯ ПРАКТИЧЕСКИХ ЗАНЯТИЙ ПО ДИСЦИПЛИНЕ УПРАВЛЕНИЕ АЭРОГАЗОТЕРМОДИНАМИЧЕСКИМИ ПРОЦЕССАМИ ПРИ РАЗРАБОТКЕ МЕСТОРОЖДЕНИЙ ПОЛЕЗНЫХ ИСКОПАЕМЫХ И ОСВОЕНИИ ПОДЗЕМНОГО **ПРОСТРАНСТВА**

Уровень высшего образования:

Направление подготовки:

Направленность (профиль):

Форма обучения:

Нормативный срок обучения:

Составитель:

Подготовка кадров высшей квалификации

21.06.01 Геология, разведка и разработка полезных ископаемых

Геомеханика, разрушение горных пород, рудничная аэрогазодинамика и горная теплофизика

очная

4 года

Санкт-Петербург

д.т.н., проф. С.Г. Гендлер

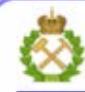

ДОКУМЕНТ ПОДПИСАН УСИЛЕННОЙ КВАЛИФИЦИРОВАННОЙ<br>ЭЛЕКТРОННОЙ ПОДПИСЬЮ

Сертификат: 00F3 503F 985D 6537 76D4 6643 BD9B 6D2D IC Владелец: Пашкевич Наталья Владимировна Действителен: с 27.12.2022 по 21.03.2024

# **СОДЕРЖАНИЕ**

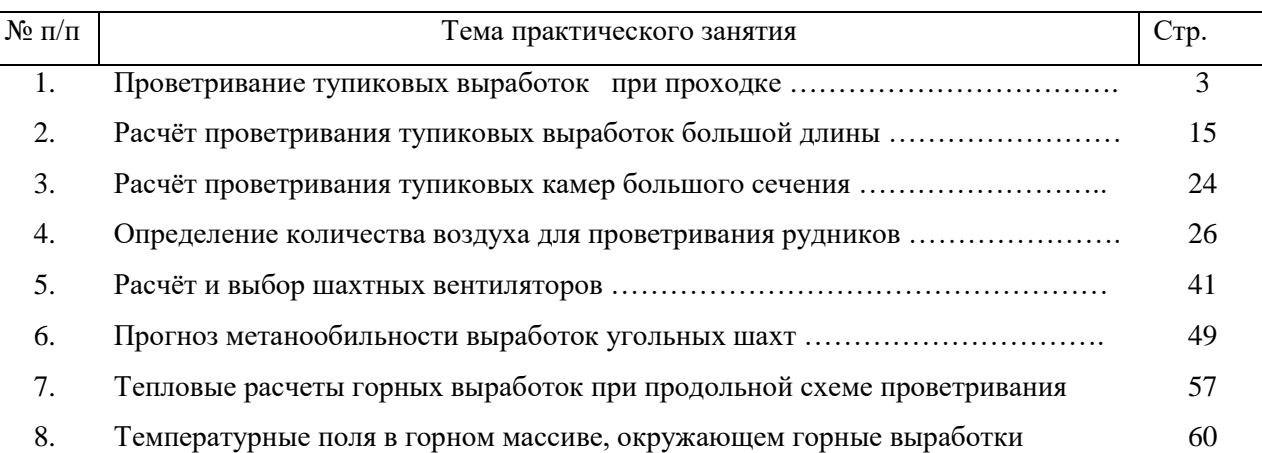

#### **Практическое занятие №1**

#### **Проветривание тупиковых выработок при проходке**

# **1.1. Расчет аэродинамических характеристик трубопроводов**

**1.1.1. Длина трубопровода**

$$
L_{\rm mp.} = L_{\rm m} + L_{\rm e} - L_{\rm s}
$$

где *Lт* – максимальная длина тупиковой части выработки, м;

*Lв* – длина трубопровода от устья выработки до ВМП, м;

 *L<sup>з</sup>* – отставание трубопровода от поверхности забоя, определяется согласно требованиям нормативных документов.

При всасывающем способе величина максимально допустимого отставания определяется по формуле:

$$
L_{\scriptscriptstyle\overline{3}}=3\sqrt{S_{\scriptscriptstyle\overline{6}}}\;,\quad
$$

где *S<sup>в</sup>* – площадь сечения выработки, м<sup>2</sup>

#### **1.1.2. Коэффициент утечек воздуха в трубопроводе**

- для гибких трубопроводов диаметром до 0,5 м

$$
K_{\text{ym.mp.}z} = 1 + 1.78 \cdot 10^{-6} d_{\text{mp.}}^2 L_{\text{mp.}}^2 Q_s
$$

где *dтр.* – диаметр трубопровода, м

 $Q_3$  – количество воздуха, поступающего в забой выработки, м $3$ /с.

- для гибких трубопроводов диаметром свыше 0,5 м *Кут.тр.* принимается по справочным данным в зависимости от  $d_{mp}$ ,  $Q_3$  *и*  $L_{mp}$ , а также длины звена.

- для жестких трубопроводов

$$
K_{\text{ym.mp.sc}} = (\frac{1}{3}k_{\text{ym.cm.}}d_{\text{mp.}}\frac{L_{\text{mp.}}}{l_{\text{36.}}} \sqrt{R_{\text{mp.sc}}} + 1)^2
$$

где *kут.ст.* – коэффициент удельной стыковой воздухопроницаемости, принимается в зависимости от качества сборки трубопроводов по таблице 1;

*lзв.* – длина звена трубопровода, м;

 $R_{\textit{mp.}}$  – аэродинамическое сопротивление трубопровода, нс<sup>2</sup>/м<sup>8</sup>

Таблица 1

Значения коэффициента удельной стыковой воздухопроницаемости

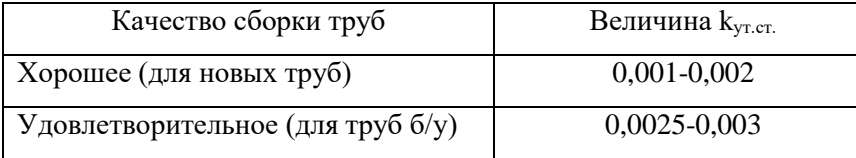

При использовании комбинированного трубопровода

$$
K_{ym.mp. \kappa} = K_{ym.mp. \kappa} K_{ym.mp. \kappa}
$$

Для проверки правильности расчета можно полученные значения сравнить с ориентировочными значения утечек воздуха.

Ориентировочные величины утечек воздуха из металлического трубопровода приведены в таблине 2.

Таблица 2

| Длина, м<br>Диаметр, м | 100   | 500  | 1000 | 2000 | 3000 |
|------------------------|-------|------|------|------|------|
|                        | 2     | 3    | 4    | 5    | 6    |
| 0,6                    | 1,03  | 1,36 | 2,17 | 5,48 | 13   |
| 0,8                    | 1,02  | 1,23 | 1,7  | 3,5  | 6,7  |
| 1,0                    | 1,013 | 1,15 | 1,44 | 2,45 | 4,2  |
| 1,2                    | 1,009 | 1,1  | 1,3  | 1,95 | 3,0  |

Утечки из металлического трубопровода

Значение коэффициента утечек для гибких труб типа МУ ориентировочно может оценено в зависимости от количества стыков (n<sub>cr</sub>) в вентиляционном трубопроводе (таблица 3):

Таблица 3

Утечки из гибких вентиляционных труб типа М (МУ)

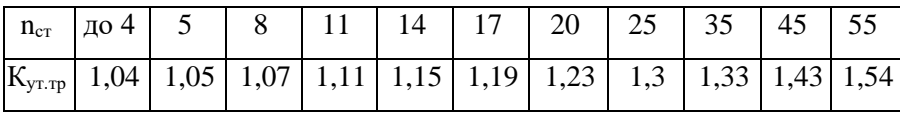

Данные, приведённые в таблице 3, характеризуют вентиляционные трубы, длиной, не превышающей 550 м (длина звена 10 м) или 1100 м (длина звена 20 м). Протяжённость современных тоннельных выработок значительно превышает 3000 – 4000 м. В этом случае для изготовления вентиляционных труб необходимо применение специальных материалов.

Значения коэффициента утечек для гибких труб, сделанных из трубной антистатической винилискожи, вычисленные по воздухопроницаемости материала и стыков, приведены в таблице 4.

Таблица 4

Коэффициент утечек воздуха для гибких труб из трубной антистатической винилискожи

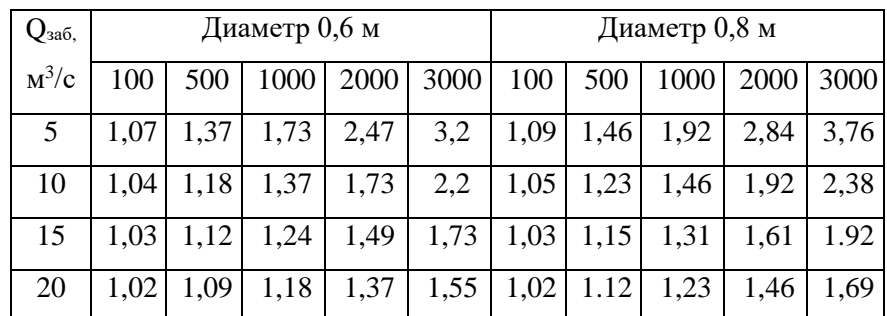

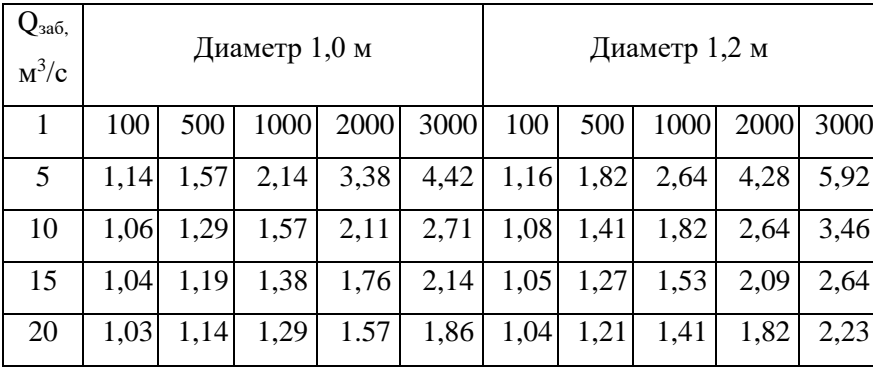

Для гибких вентиляционных труб, изготавливаемых компанией «PROTANVentiflex», удельное аэродинамическое сопротивление может быть ориентировочно оценено по формуле (1.1) (L=1) при величине коэффициента аэродинамического сопротивления, равной при Д=0,2 -0,5 м 0,002 Н⋅с<sup>2</sup>/м<sup>4</sup>, Д=0,6 – 0,9 0,0017 Н⋅с<sup>2</sup>/м<sup>4</sup>, Д=1,0 – 3,0 м 0,0013 Н⋅с<sup>2</sup>/м<sup>4</sup>[4].

Для гибких вентиляционных труб, изготавливаемых компанией «PROTANVentiflex»,значения коэффициентов утечек рекомендуется принимать по таблице 5.

Таблица 5

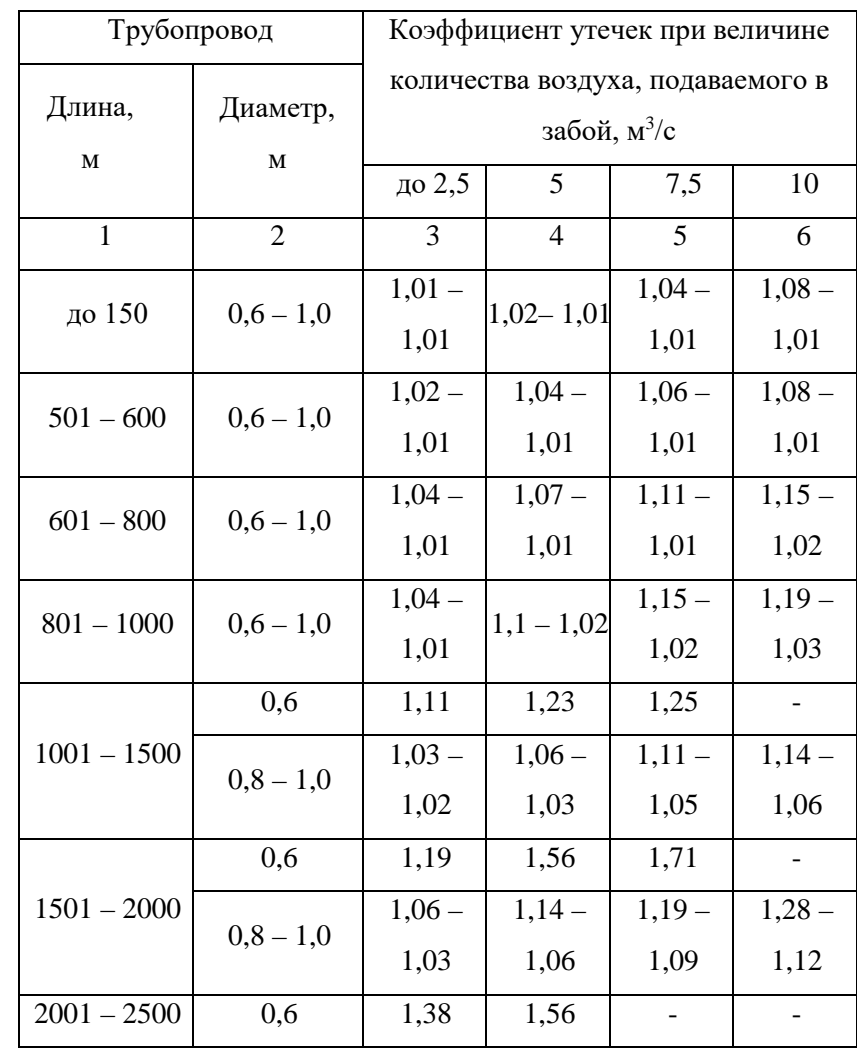

Коэффициенты утечек воздуха из трубопроводов с полиэтиленовым рукавом

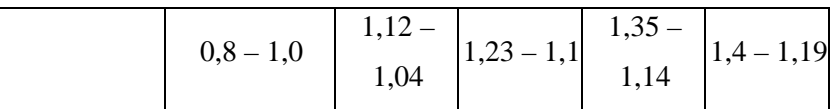

#### **1.1.3. Аэродинамическое сопротивление трубопровода**

- для гибких трубопроводов

$$
R_{mp. z} = r_{mp.} (L_{mp.} + 20d_{mp.}n_1 + 10d_{mp.}n_2)
$$

где *rтр.* – удельное аэродинамическое сопротивление 1 метра гибкого вентиляционного трубопровода, нс $^{2}\!/\mathrm{m}^{8}$ , принимается по данным таблицы 6;

 $n_1$  и  $n_2$  – количество поворотов на 90<sup>0</sup> и 45<sup>0</sup> соответственно.

Таблица 6

Удельное аэродинамическое сопротивление гибкого вентиляционного трубопровода

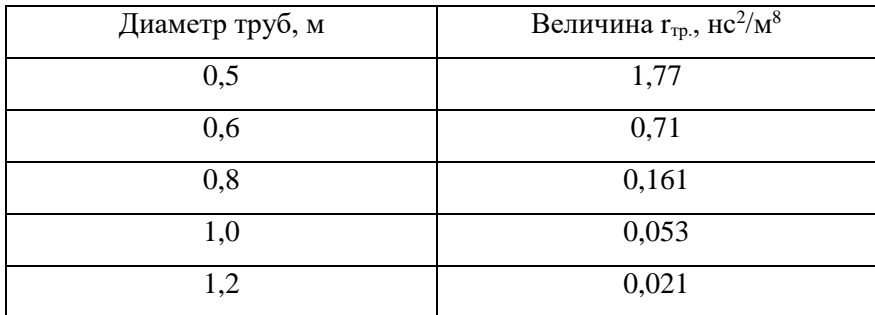

- для жестких трубопроводов

$$
R_{_{mp\text{.NC}}} = 1,2R_{_{mp\text{.}}} + \sum R_{_{\text{M}}}, \quad \text{nc}^2/\text{M}^8
$$

где 1,2 – коэффициент, учитывающий нелинейность трубопровода и стыков;

 $R_{\textit{mp.}}$  – аэродинамическое сопротивление трения прямолинейного участка трубопровода, нс<sup>2</sup>/м<sup>8</sup>;

 $R_{\rm M}$  – аэродинамическое местное сопротивление фасонных частей трубопровода, нс<sup>2</sup>/м<sup>8</sup>, принимается по таблице 7.

Аэродинамическое сопротивление прямолинейного участка трубопровода определяется по формуле:

$$
R_{\scriptscriptstyle{mp.}}=\frac{6,5\alpha L_{\scriptscriptstyle{mp.}}}{d_{\scriptscriptstyle{mp.}}^5}\qquad,
$$

где α – коэффициент аэродинамического сопротивления трения, нс<sup>2</sup>/м<sup>4</sup>, принимается по таблице 8; *dтр.* – диаметр трубопровода, м

Таблица 7

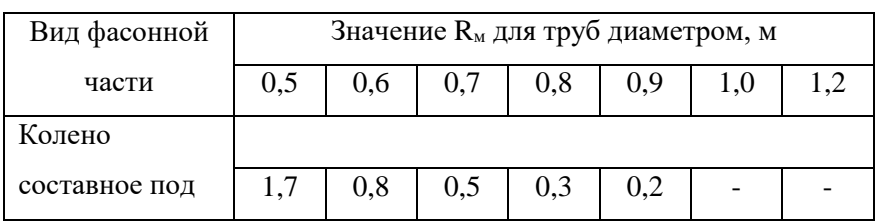

Аэродинамическое сопротивление фасонных частей трубопровода

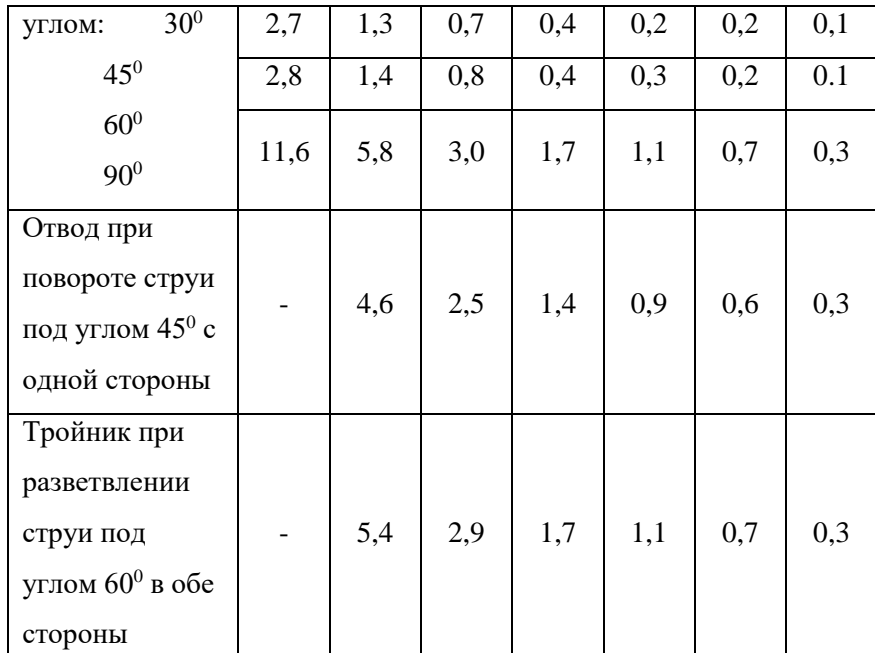

Таблица 8

Значения коэффициента аэродинамического сопротивления трения

| Диаметр труб, м | Значение коэффициента $\alpha$ ·10 <sup>3</sup> , нс <sup>2</sup> /м <sup>4</sup> |           |  |  |  |  |
|-----------------|-----------------------------------------------------------------------------------|-----------|--|--|--|--|
|                 | новые трубы                                                                       | трубы б/у |  |  |  |  |
| 0,3             | 3,7                                                                               | 4,6       |  |  |  |  |
| 0,4             | 3,6                                                                               | 4,5       |  |  |  |  |
| 0,5             | 3,5                                                                               | 4,4       |  |  |  |  |
| 0,6             | 3,5                                                                               | 4,4       |  |  |  |  |
| 0,7             | 3,1                                                                               | 3,9       |  |  |  |  |
| 0,8             | 2,9                                                                               | 3,6       |  |  |  |  |
| 0,9             | 2,7                                                                               | 3,4       |  |  |  |  |
| 1,0             | 2,5                                                                               | 3,1       |  |  |  |  |
| 1,2             | 2,3                                                                               | 2,9       |  |  |  |  |

# **1.2. Расчет количества воздуха, подаваемого в выработку**

Расчет расхода производится для призабойного пространства (*Qз*) и для проветривания тупиковой части выработки (*Qт*)

# **1.2.1. Расход воздуха в призабойном пространстве выработки**

Рассчитывается по следующим факторам:

- 1) по выделению природных газов
- при буровзрывном способе проходки

$$
Q_{\scriptscriptstyle{3}} = \frac{SL_{\scriptscriptstyle{3}}}{60k_{\scriptscriptstyle{m.o.}}}\left[\frac{71I_{\scriptscriptstyle{3,n.}}(1-k_{\scriptscriptstyle{\partial.n.}})}{SL_{\scriptscriptstyle{9}}(c_{\scriptscriptstyle{M}}-c'_{0})+18I_{\scriptscriptstyle{3,n.}}(1-k_{\scriptscriptstyle{\partial.n.}})}\right]^{2},
$$

- при прочих способах проходки

$$
Q_{3} = \frac{100I_{s.n.}(1-k_{o.n.})}{60(c-c'_{0})},
$$

где  $I_{\text{\tiny{3.}}n }$  – абсолютное газовыделение в призабойную часть выработки, м $^3$ /мин;

 $k$ <sup>*т.д.* – коэффициент турбулентной диффузии,  $k$ <sub>*т.д.*</sub> = 1,0 при *S*<sup>ε≤</sup>10 м<sup>2</sup>,  $k$ <sub>*т.д.*</sub> = 0,8 при большем</sup> сечении;

 $c_M$  – максимально допустимая концентрация газа в забое в местных скоплениях,  $c_M = 2\%$ ;

*c* – максимально допустимая средняя концентрация газа по сечению забоя, *c* = 0,5%;

 $c$ о́ – средняя концентрация газа в месте установки ВМП,  $c$ о́ =  $c$ о + *Δc*, %;

*c0* – средняя концентрация газа в устье выработки, %;

*Δc* – прирост концентрации газа на участке от устья до места установки ВМП, для одиночных тупиковых забоев *Δc*=0%, для прочих схем определяется расчетным способом.

*kд.п.* – коэффициент эффективности принудительной дегазации разрабатываемого пласта, при ее отсутствии  $k_{\partial n} = 0$ 

2) по количеству газов, образующихся при взрыве ВВ

При нагнетательном способе:

$$
Q_{\rm s} = \frac{2,25}{60t} \sqrt[3]{\frac{BJ_{\rm es}L_m^2 S_{\rm s}^2 K_{\rm o6}}{K_{\rm ym.mp.}}},
$$

где *В* – количество одновременно взрываемого ВВ в выработке, кг;

 $J_{\text{ee}}$ —газовость ВВ, при взрывании по породе и руде  $J_{\text{ee}}$ =40, по углю  $J_{\text{ee}}$ =100, л/кг;

*t*–время проветривания выработки, принимается для обычных условий 30 мин;

*Кобв* – коэффициент, учитывающий обводненность выработки, для сухих выработок *Кобв*=0,8, для влажных  $K_{\text{o}\text{o}\text{o}e}$ =0,6, обводненных  $K_{\text{o}\text{o}\text{o}e}$ =0,3;

*Lт*–длина тупиковой выработки, при длине *Lт*≤500 м определяется критическая длина выработки, сравнивается с L<sub>T</sub> и в формулу подставляется меньшее значение, при  $L_m$ >500 м принимается равной 500 м.

Критическая длина выработки – это такая длина, на протяжении которой содержание газов от взрывных работ в газовом облаке при его движении от забоя уменьшается до максимально допустимого значения.

$$
L_{\scriptscriptstyle \kappa p} = \frac{12,5BJ_{\scriptscriptstyle \kappa e}k_{\scriptscriptstyle m.o.}}{S_{\scriptscriptstyle \kappa}K_{\scriptscriptstyle \gamma m.mp.}},
$$

Количество воздуха при обоих вариантах всасывающего проветривания определяется по формуле:

$$
Q_s = \frac{2.13}{t} \sqrt{BJ_{\text{ee}}S_{\text{e}} \left(15 + \frac{B}{5}\right)}
$$

При комбинированном способе проветривания с помощью 1 вентилятора его производительность при работе в режиме всасывания:

$$
Q_s = \frac{2V + 2S_{mp}L_{mp} + 0.76\sqrt{AJ_{ee}V}}{t}
$$

где  $V$  – объём заперемыченного призабойного пространства, м<sup>3</sup>;

 $S_{mp.}$  – площадь поперечного сечения трубопровода, м<sup>2</sup>;

 $L_{mp.}$  - длина трубопровода, м.

3) По газам, образующимися при применении машин с ДВС

$$
Q_{\scriptscriptstyle 3} = \frac{\sum N_{\scriptscriptstyle \partial \epsilon \cdot \mathfrak{z}} b_{\scriptscriptstyle \mathcal{M}}}{60},
$$

где  $\sum N_{\partial g, s}$  – суммарная мощность ДВС, работающих в забое выработки, кВт;

 $b_{\mu}$  – норма расхода воздуха на 1 кВт мощности ДВС, для дизельных двигателей 6,8 м<sup>3</sup>/мин, лля бензиновых 8.2 м<sup>3</sup>/мин.

4) По пылевому фактору

- при непрерывном пылеобразовании (при проведении выработок комбайном, щитом или при бурении шпуров)

$$
Q_{\scriptscriptstyle 3} = K_{\scriptscriptstyle \text{H.R.}} \frac{q_{\scriptscriptstyle \text{N}}}{C_{\scriptscriptstyle \text{N}} - C_0} \; ,
$$

где  $K_{n,n}$  – коэффициент неравномерности пылевыделения,  $K_{n,n} = 1,4 - 1,5$  соответственно при работе комбайна и при бурении шпуров;

 $q_n$  – интенсивность пылевыделения,  $q_n = 2-50$  мг/с в зависимости от вида производственного процесса;

 $C_{n\delta\kappa}$  – предельно допустимая концентрация пыли в воздухе призабойного пространства, мг/м<sup>3</sup>;

 $C_0$  – концентрация пыли в воздухе, поступающем в призабойное пространство,  $C_0 \leq 0.3 C_{n \delta \kappa}$ ,  $MT/M^3$ .

- при мгновенном пылеобразовании (при проведении выработок буровзрывным способом)

$$
Q_{3} = \frac{2.3V}{60K_{m}t} \lg \frac{C_{\text{max}}}{C_{\text{max}}},
$$

где  $V$  – объем зоны отброса газов и пыли при взрывных работах, м<sup>3</sup>;

 $C_{H3}$ . – начальная запыленность воздуха в момент взрыва, мг/м<sup>3</sup>

$$
C_{\mu_{3}} = 0.075B^2 f \rho \,,
$$

где f - крепость пород по шкале Протодьяконова;

 $\rho$  – плотность взрываемых пород в массиве, т/м<sup>3</sup>.

$$
Q_{\scriptscriptstyle{3}} = 0.1 n_{\scriptscriptstyle{3}}
$$

где 0,1 – нормативный расход воздуха на одного человека,  $M^{3}/c$ ;

 $n_3$  – наибольшее число людей, одновременно занятых в призабойном пространстве выработки.

Из всех рассчитанных значений расхода воздуха в призабойном пространстве принимается наибольшее, т.е.  $Q_3$  = max  $Q_{3i}$ . Принятое значение  $Q_3$  проверяется по максимально допускаемой ПБ скорости движения воздуха, исходя из условия:

$$
Q_{3} \leq v_{\text{max}} S_{\epsilon}
$$

Если последнее условие не выполняются, то нужно принять меры к уменьшению длительности пребывания людей в забое, снижению расхода или скорости воздуха в призабойном пространстве (например, автоматизировать проходку, уменьшить ее скорость, увеличить сечение выработки....) и внести в расчеты соответствующие коррективы.

# 1.2.2. Расход воздуха для проветривания протяженной части тупиковой выработки Рассчитывается по следующим факторам:

1) по потребности призабойного пространства

$$
Q_m = Q_{\scriptscriptstyle 3} K_{\scriptscriptstyle ym.mp.}
$$

2) по выделению природных газов

$$
Q_m = \frac{100I_{m,n}k_n}{60(c-c'_0)},
$$

где  $I_{m.n.}$  – абсолютное газовыделение в тупиковую часть выработки, м<sup>3</sup>/мин;

 $k_{\mu}$  – коэффициент неравномерности газовыделения, определяется согласно требованиям нормативной документации.

3) По газам, образующимися при применении машин с ДВС

$$
Q_m = \frac{\sum N_{\partial s.m.} b_m}{60}
$$

где  $\sum N_{\partial s. m}$  – суммарная мощность ДВС, работающих в выработке от устья до призабойного пространства, кВт;

## 4) По пылевому фактору

- по эффективной скорости выноса пыли

$$
Q_m = v_n S_s ,
$$

где  $v_n$  - эффективная скорость движения воздуха, обеспечивающая вынос пыли из выработки, принимается из таблицы 9.

Таблина 9

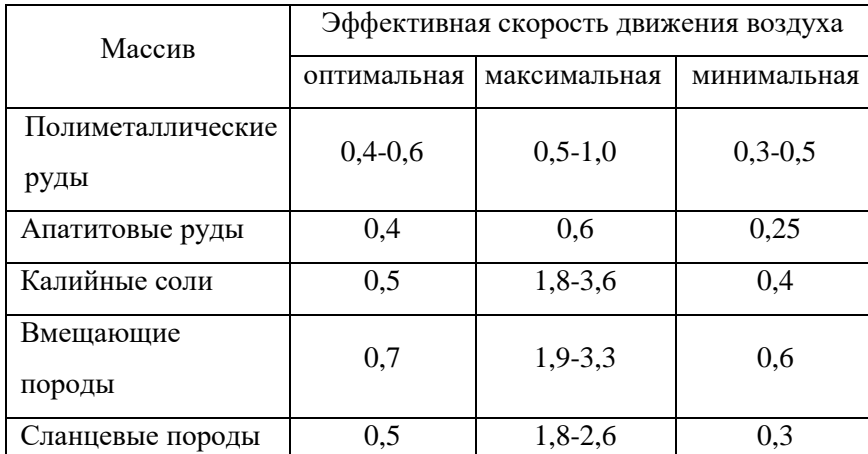

5) Расход воздуха по людям

$$
Q_m = 0.1 n_m,
$$

где  $n_m$  – наибольшее число людей, одновременно находящихся в выработке.

6) Расход воздуха по минимальной скорости движения воздуха

$$
Q_m = v_{\min} S_e
$$

Из всех рассчитанных значений расхода воздуха в тупиковой части принимается наибольшее, т.е.  $Q_T = \max Q_{T}$ . Принятое значение  $Q_T$  проверяется по максимально допускаемой ПБ скорости движения воздуха, исходя из условия:

$$
Q_m \leq v_{\text{max}} S_s
$$

Если это условие не выполняется, то следует принять меры к снижению расхода воздуха в тупиковой части выработки и внести в расчеты соответствующие коррективы.

Далее производится сопоставление принятого расхода в тупиковой части с расходом по потребности призабойного пространства. Если  $Q_r \le Q_s$ , то количество воздуха, поступающего в тупиковую выработку, достаточно для обеспечения всех потребностей как призабойной, так и тупиковой части выработки, поэтому все рассчитанные ранее показатели сохраняют свои значения. Если  $Q_r > Q_s$ , то потребности призабойной части выработки в воздухе обеспечиваются полностью, а для тупиковой части воздуха недостаточно, поэтому ранее полученные показатели расчетов необходимо скорректировать. Возможны два способа корректировки.

1) Увеличить утечки воздуха из трубопровода (например, уменьшив плотность соединения звеньев трубопровода в одном - двух стыках на границе призабойного пространства) так, чтобы величина Q<sub>3</sub> сохранила прежнее значение, а поступление воздуха в тупиковую часть выработки увеличилось до  $Q<sub>r</sub>$ . В этом случае скорректированное значение коэффициента утечек воздуха в трубопроводе с учетом ослабленных стыков  $k'_{\text{v1.TD}} = Q_T / Q_3$ .

Данный способ не получил широкого распространения из-за трудности его практической реализации.

2) Увеличить подачу воздуха в призабойное пространство до  $Q'_{3}$ . В этом случае меняются величины показателей  $Q_3$  и  $k_{yT,Tp}$ . Поскольку эти показатели взаимозависимы, то нужно подобрать такие их значения, при которых неравенство  $k_{yr.rp}$   $Q'_{3} > Q_{r}$  наиболее близко к равенству. Этот итерационный расчет может оказаться многошаговым, поэтому его целесообразно выполнять на ЭВМ. Вычислив увеличенные значения  $k_{y1.}$ р и  $Q'_{3}$ , нужно определить скорректированный расход воздуха в призабойном пространстве  $Q_{3}^{\prime}$  и проверить его по максимальной скорости движения воздуха.

1.3. Расчёт производительности и депрессии вентилятора

Подача вентилятора, работающего на гибкий, жёсткий или комбинированный трубопровод, определится по формуле:

$$
Q_{\rm B} = Q_{\rm s} k_{\rm yr, np.}
$$

Депрессия вентилятора, работающего на гибкий вентиляционный трубопровод, определится по формуле:

$$
H_{\rm B} = Q_{\rm B}^2 R_{\rm r p.r} \left( \frac{0.59}{k_{\rm yr.rp.r}} + 0.41 \right)^2
$$

Депрессия вентилятора, работающего на жёсткий вентиляционный трубопровод, определится по формуле:

$$
H_{\rm B} = \frac{Q_{\rm B}^2 R_{\rm rp, x}}{k_{\rm yr, rp, x}}
$$

Депрессия вентилятора, работающего на комбинированный вентиляционный трубопровод, определится как сумма депрессий соответствующих участков, определённых по вышеприведенным формулам.

1.4. Расход воздуха в месте установки вентилятора местного проветривания

Для любого, отдельно установленного ВМП количество воздуха у всаса:

$$
Q_{\rm BC} \ge 1.43 Q_{\rm B} k_{\rm p}
$$

Для любой группы ВМП количество воздуха у всаса

$$
Q_{\rm BC} \ge 1.43 \sum Q_{\rm B} k_{\rm p}
$$

где *k*<sup>р</sup> – коэффициент, принимаемый 1,0 для ВМП с нерегулируемой подачей и 1,1 для ВМП с регулируемой подачей.

ВМП считаются установленными вместе, если расстояние между ними не превышает 10 метров.

Величины *Q*вс для всех видов тупиковых выработок принимаются как слагаемые для расчёта общего количества воздуха, подаваемого в рудник, по приведённой выше формуле.

Если ВМП установлен в обособленно проветриваемой поддерживаемой выработке или обособленно проветриваемой капитальной выработке, то величина *Q*вс сравнивается с расчётным количеством воздуха, необходимым для проветривания этих выработок (соответственно *Q*кв или *Q*пв, расчёт приведен ниже), из которых принимается максимальное значение.

1.5. Выбор вентилятора местного проветривания

Для выбора вентилятора нужно знать требуемую расчётную величину подачи воздуха *Q*в.расч., и необходимую расчётную величину создаваемой депрессии *H*в.расч..

По найденным расчётным значениям *Q*в.расч. и *H*в.расч. выбирается соответствующий вентилятор. Выбор вентилятора следует проиллюстрировать графически. Для этого на сводный график областей промышленного использования шахтных вентиляторов наносят точку с найденными координатами *Q*в.расч. и *H*в.расч.. Наиболее подходящим будет тот вентилятор, для которого эта точка попадает в центральную часть области его промышленного использования, т.к. в этом случае выбранный вентилятор будет работать с максимальным КПД, который должен иметь величину не менее 0,6 в течение всего срока службы вентилятора. Выбранный вентилятор желательно должен иметь резерв по производительности и депрессии для обеспечения устойчивости проветривания и увеличения производительности.

Для определения резерва строится кривая полного сопротивления, на которое работает вентилятор. Эта кривая пересекает верхнюю характеристику вентилятора, соответствующую максимальному углу установки лопаток рабочего колеса в точке, которая и определяет максимальные значения производительности и депрессии при работе на данное сопротивление. Разница между этими значениями и величинами *Q*в.расч. и *H*в.расч. и составит резерв по производительности и по депрессии для регулируемого вентилятора (рис. 1).

При необходимости на характеристику вентилятора, кроме точки, определяющей расчётный режим работы, наносятся ещё две точки (с минимальными и максимальными показателями подачи и давления).

Решение задачи для нерегулируемого вентилятора показано на рис. 2. Точка расчётного режима лежит ниже характеристики вентилятора. В этом случае определяют либо ближайшие фактические значения депрессии и расхода, либо увеличивают сопротивление сети за счёт шибера, регулируя им подачу до величины *Q*в.расч*.*.

Мощность двигателя вентилятора определяется по формуле:

$$
N_{\text{AB}} = \frac{Q_{\text{B}} h_{\text{s}}}{1050 \eta_{\text{B}} \eta_{\text{AB}}},
$$

где *ηв* и *ηдв* – КПД соответственно вентилятора и двигателя.

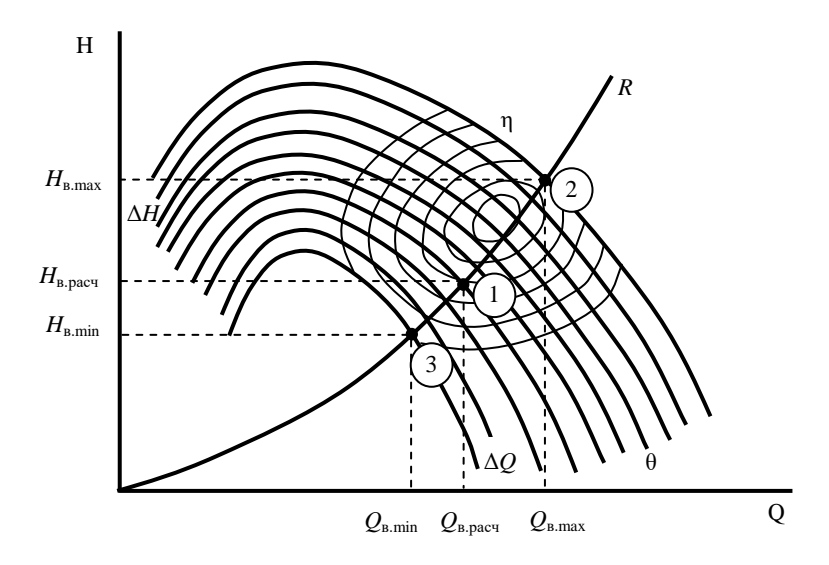

Рис. 1. Режимы работы регулируемого вентилятора на расчётное полное сопротивление 1 – расчетный (проектный) режим работы вентилятора; 2 – возможный режим работы вентилятора c максимальной производительностью на расчётное сопротивление; 3 – возможный режим работы вентилятора c минимальной производительностью на расчётное сопротивление; *Q*в.расч, *Q*в.max*, Q*в.min – соответственно расчётная, максимальная и минимальная производительность вентилятора; *H*в.расч, *H*в.max*, H*в.max – соответственно расчётная, максимальная и минимальная депрессия вентилятора; Δ*Q* и Δ*H* – соответственно резерв производительности и депрессии вентилятора; *R* – кривая полного расчётного сопротивления сети

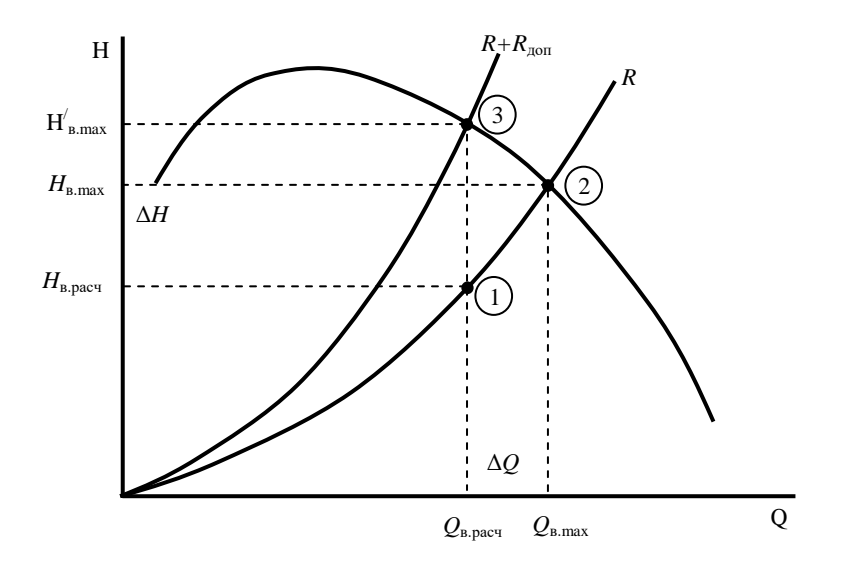

Рис. 2. Режимы работы нерегулируемого вентилятора на расчетное полное сопротивление 1 – расчётный (проектный) режим работы вентилятора; 2 – фактический режим работы вентилятора на расчётное сопротивление; 3 – режим работы вентилятора на сеть с дополнительным сопротивлением; *Q*в.расч и *Q*в.max – соответственно расчетная и максимальная производительность вентилятора; *H*в.расч и *H*в.max – соответственно расчётная и максимальная депрессия вентилятора; Δ*Q* и Δ*H* – соответственно резерв производительности и депрессии вентилятора; *R* – кривая

полного расчётного сопротивления сети;  $R + R_{\text{non}} -$ кривая сопротивления сети с дополнительным сопротивлением (шибером

## **Практическое занятие №2 Расчёт проветривания тупиковых выработок большой длины**

1. Общие положения

Выработками большой длины условно считаются такие выработки, которые могут проветриваться с помощью нескольких вентиляторов, либо с помощью системы трубопроводов и вентиляционных сооружений.

Сложности вентиляции тупиковых выработок с длиной, превышающей 2000 – 2500 м, обусловлены значительным аэродинамическим сопротивлением трубопроводов и большими утечками воздуха из трубопроводов. Отмеченные особенности приводят к увеличению расчётных производительности вентиляторов и их депрессии до величин, при которых осуществление эффективного проветривания на основе раннее рассмотренных схем оказывается нерациональным или невозможным.

2. Выбор схемы проветривания протяженных тупиковых выработок

Для проветривания протяженных тупиковых выработок могут применяться следующие схемы:

1) проветривание одним вентилятором, работающим на один трубопровод большого диаметра (известны случаи использования трубопроводов диаметром 2,5 м) или на два параллельных трубопровода. Эти схемы используются при большой площади поперечного сечения выработок (рис. 1а и 1б).

2) проветривание несколькими вентиляторами, установленными последовательно в начале трубопровода у устья выработки (рис. 2а);

Каскадная схема установки вентиляторов в связи с гарантированным отсутствием рециркуляции может использоваться для проветривания выработок, проходимых по газоносным породам. Для этой схемы проветривания рекомендуется использовать вентиляторы с одинаковыми аэродинамическими характеристиками, число которых не превышает три. В противном случае возникают трудности в обслуживании вентиляторов и управлении их работой.

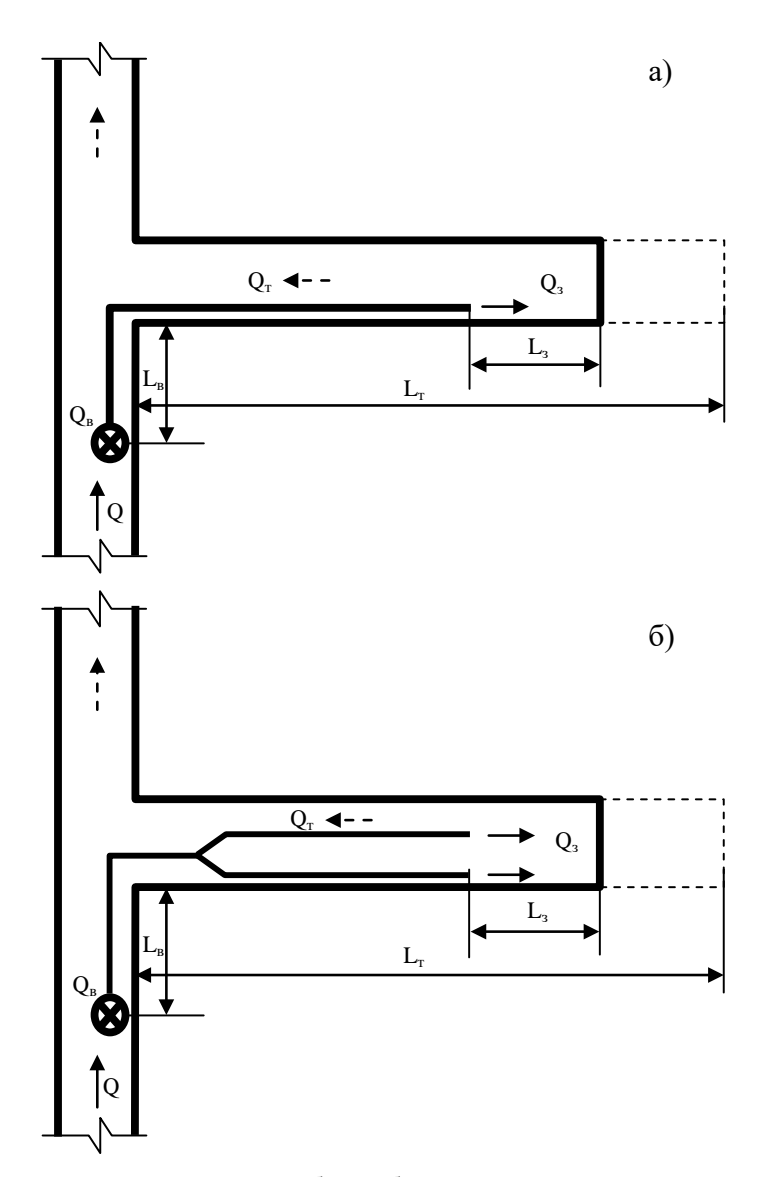

Рис. 1. Схемы проветривания тупиковой выработки большой длины одним вентилятором а) с помощью трубопровода большого диаметра б) с помощью двух параллельных трубопроводов

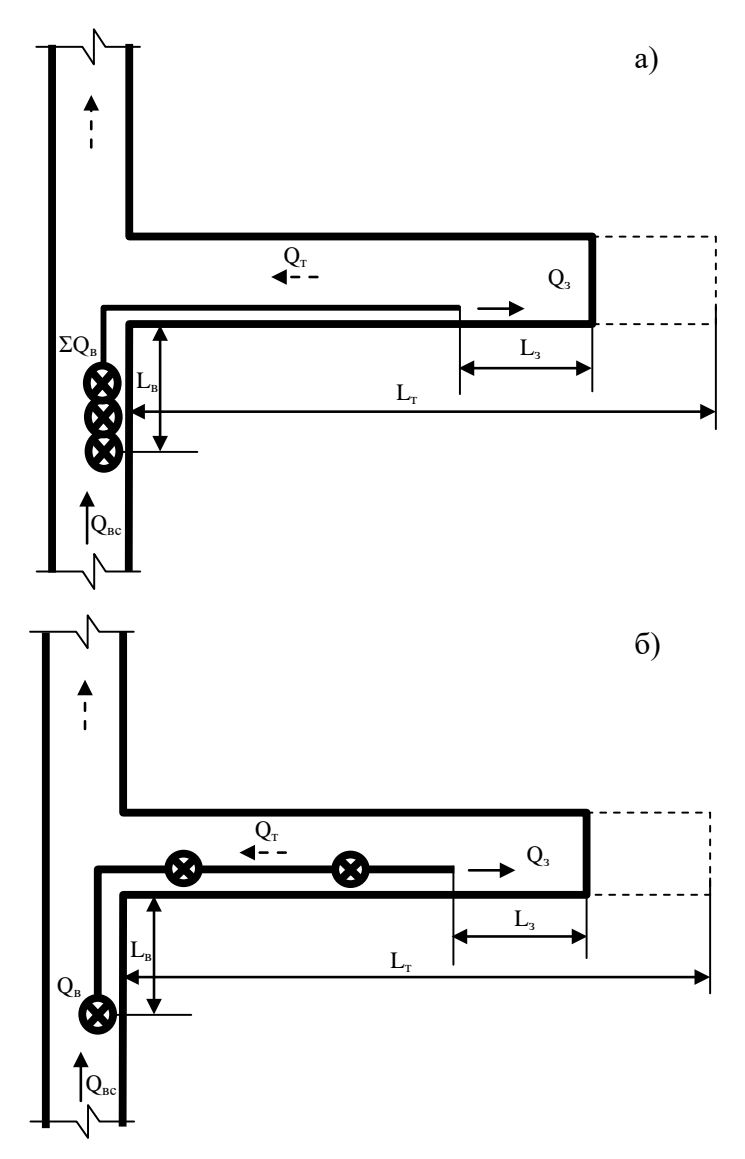

Рис. 2. Схемы проветривания тупиковой выработки большой длины несколькими вентиляторами: а) при каскадном расположении вентиляторов, б) при рассредоточенном расположении вентиляторов

Во избежание потерь напора, вызванного закручиванием потоков в вентиляторах, между каждым из них должен находиться отрезок трубы, длиной не менее 10 диаметров воздуховода. При каскадной установке вентиляторов участок трубопровода, прилегающий к вентиляторам, находится под давлением, равным сумме давлений всех вентиляторов, что при применении гибких трубопроводов требует изготовления последних с большим сопротивлением на разрыв. Вместе с тем, достоинством этой схемы следует считать возможность установки всех вентиляторов на свежей струе, а также удобство их обслуживания.

3) проветривание вентиляторами, установленными рассредоточено по длине трубопровода (рис. 4б);

Использование рассредоточенной схемы установки вентиляторов по сравнению с каскадной схемой позволяет снизить депрессию вентиляторов, установленных на каждом участке трубопровода. Это с одной стороны, делает возможным применение гибких трубопроводов, а с другой – обеспечивает сокращение утечек воздуха. При проветривании выработок с длиной, превосходящей 2500 метров и необходимости подаче в забой значительных количеств воздуха,

данная схема проветривания является предпочтительнее, чем каскадная схема. Вместе с тем, она может быть использована лишь в случае отсутствия газовыделений в выработке. Безопасность и надежность схемы проветривания при рассредоточенной установке вентиляторов обеспечивается тем, что по всей длине воздуховода обеспечивается более высокое давление, чем в выработке. Это достигается за счёт правильного выбора расстояний между вентиляторами, которое должно выбираться таким образом, чтобы давление со стороны всасывающего патрубка каждого последующего вентилятора изменялась в интервале 0 – 20% от давления, развиваемого каждом вентилятором на нагнетательном патрубке (рис. 3а и 3б). Если при нагнетательном проветривании расстояние между вентиляторами превышает допустимое, то со стороны всасывающего патрубка вентилятора, установленного в трубопроводе, возникает разрежение, что приводит к рециркуляции загрязненного воздуха и определяет необходимость увеличения производительности вентиляторов (рис 3в).

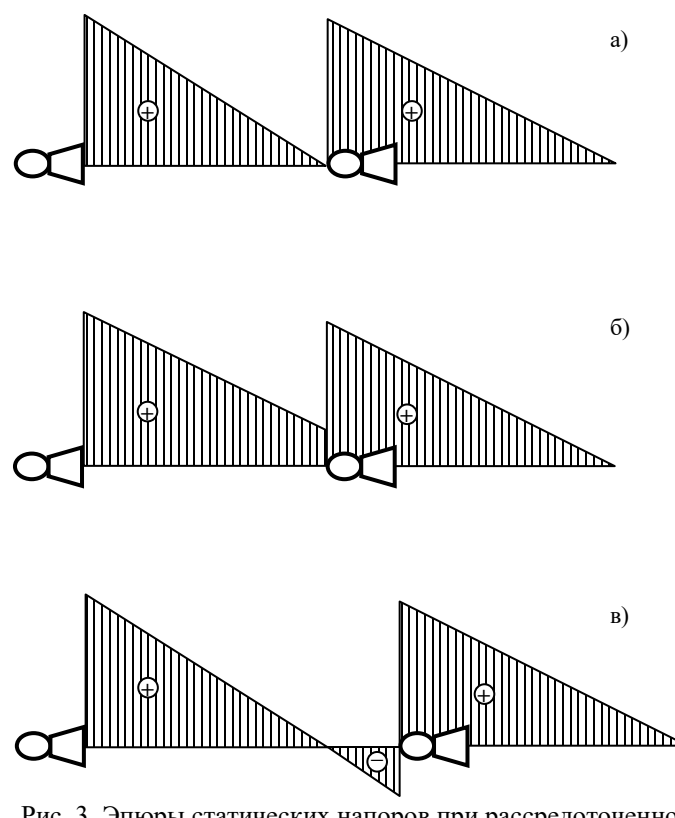

Рис. 3. Эпюры статических напоров при рассредоточенной установке вентиляторов

Рассредоточенная установка вентиляторов может быть использована для организации всасывающего проветривания. Для этого первый вентилятор устанавливается вблизи забоя с возможностью подачи воздуха из выработки в воздуховод, а остальные вентиляторы распределяются необходимым образом по длине трубопровода. Такие схемы вентиляции применяются для проветривания длинных тупиковых горно-разведочных выработок в условиях вечной мерзлоты.

4) проветривание вентиляторами, расположенными в шлюзовых камерах (рис.4а);

При проветривании выработок с использованием шлюзовых камер воздух из трубопровода предыдущего вентилятора поступает в пройденную для этой цели камеру, в которой устанавливается последующий вентилятор. Этот вентилятор подает воздух в сторону забоя. При прочих равных условиях депрессия и утечки воздуха для данной схемы проветривания меньше, чем у каскадной и рассредоточенной схем установки вентиляторов. Данная схема проветривания может быть использована в случае использования самоходного горно-транспортного оборудования, оснащенного дизельными двигателями, что требует подачу в выработки значительных количеств воздуха.

5) проветривание с помощью поперечной схемы вентиляции (рис. 4б). При этой схеме свежий воздух подается по одному воздуховоду, а загрязненный воздух удаляется из неё по другому воздуховоду. Для этого в нагнетательном и всасывающем воздуховоде сделаны окна для раздачи и сбора воздуха. Расположение окон может быть рассредоточенным по всей длине трубопровода или сосредоточенным в местах подачи необходимого количества воздуха (например, в местах стоянки или разминовки техники).Для решения этой задачи в условиях производства выбирается воздуховод со щелью переменной ширины или перфорацией заданной площади, обеспечивающей равное нагнетание и всасывание воздуха по заданной длине. Конец воздуховода при этом возможно заглушить или при необходимости использовать для подачи воздуха в забой.

6) Проветривание при проведении парных выработок, сбитых между собой. Как правило, эта схема применяется при совместном проведении тоннелей и штолен. Сбойки, кроме последней, закрывают перемычками. Проветривание осуществляется, как правило, за счёт общешахтной депрессии, а в тупиковые забои от последней сбойки воздух подается вентиляторами местного проветривания (рис 5).

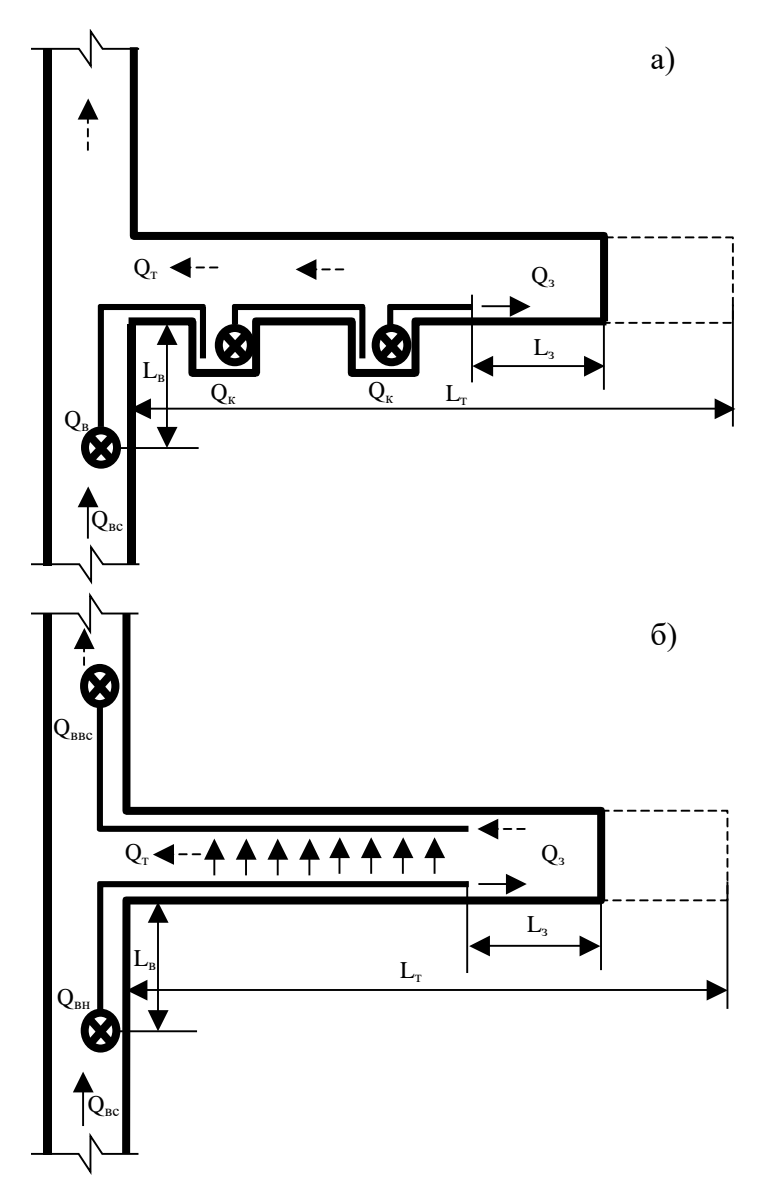

Рис. 4. Схемы проветривания тупиковой выработки большой длины несколькими вентиляторами: а) при расположении вентиляторов в шлюзовых камерах; б) поперечная схема вентиляции

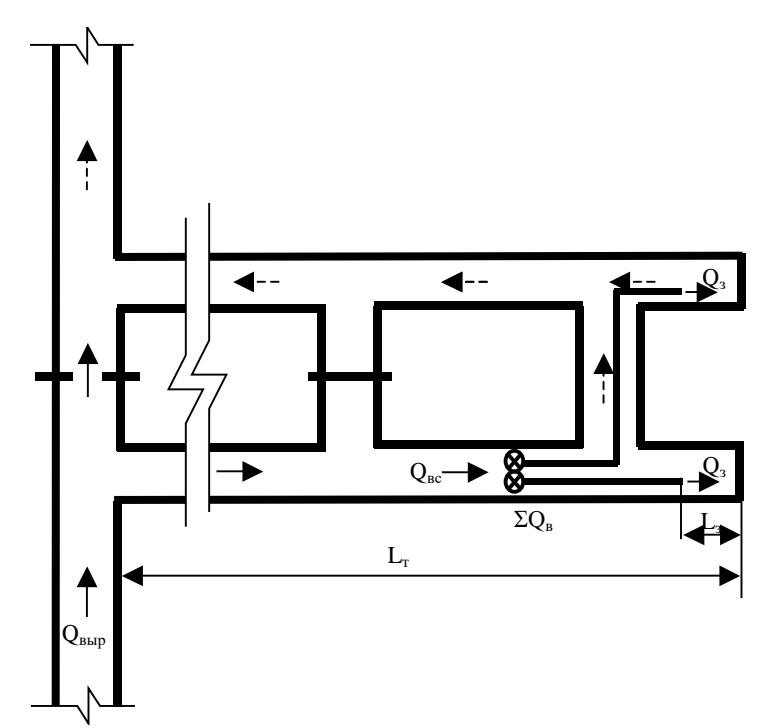

Рис. 5. Схема проветривания тупиковой выработки большой длины при проведении парными забоями

2.2. Расчёт аэродинамических характеристик трубопроводов

Расчеты длины трубопровода, коэффициента утечек воздуха в трубопроводе и аэродинамического сопротивления трубопровода проводится по аналогии с расчетом обычных выработок.

Расчет общего аэродинамического сопротивления трубопровода в разветвленной части производится по формуле, учитывающей эквивалентное аэродинамическое сопротивление параллельных участков (схема рис. 1б):

$$
R_{\text{ofm}} = \frac{R_{\text{I}}}{\left(1 + \sqrt{\frac{R_{\text{I}}}{R_{\text{2}}}}\right)^2} \,,
$$

где *R*общ – общее эквивалентное сопротивление разветвленного участка; *R*<sup>1</sup> и *R*<sup>2</sup> – аэродинамические сопротивления параллельных ветвей трубопровода.

Для решения задачи равной раздачи выбирается воздуховод со щелью переменной ширины, обеспечивающей равное нагнетание или всасывание воздуха по заданной длине. Конец воздуховода при этом необходимо заглушить (в этом случае в забой воздух не поступает). При необходимости подачи воздуха в забой принимается количество, необходимое для его проветривания.

Основная задача при расчёте такого воздуховода – определение ширины щели переменного сечения по всей длине воздуховода. Формула для расчёта:

$$
\delta_x = \frac{1}{\sqrt{\frac{1}{\delta_0^2} + \frac{\mu^2 x^2}{S^2} (2 + \frac{\lambda x}{3d})}},
$$

где  $\delta_0$  – ширина щели у заглушенного конца трубопровода, принимается исходя из его диаметра;  $\lambda$  – коэффициент трения,  $\lambda$  = 0,03 для металлических воздуховодов;

 $\mu$  – коэффициент расхода, принят постоянным для всей щели,  $\mu$  = 0,65;

 $x - \mu x$ ина расчетной части воздуховода,  $x \leq (L_r - L_3)$ , м.

Площадь эквивалентного отверстия воздуховода составит при этом величину, приближенно определяемую по формуле:

$$
F_{\scriptscriptstyle 3\kappa\theta} = \frac{x\delta_0}{2}
$$

Сопротивление такого трубопровода можно вычислить из формулы:

$$
R = \left(\frac{0.38}{F_{\text{300}}}\right)^2 / g
$$

Расчёт количества воздуха, подаваемого в выработку производится для призабойного пространства  $Q_3$  и для проветривания сквозной части тупиковой части выработки  $Q_T$ определяется аналогично как для обычных выработок.

2.3. Расчет производительности и депрессии вентилятора

### 2.3.1. При каскадной установке вентиляторов

1) Суммарная подача вентиляторов, работающего на полную длину гибкого, жесткого или комбинированного трубопровода, определится по формуле:

$$
\sum Q_{_{\rm B}}=Q_{_{\rm 3}}k_{_{\rm yr, rp.}}
$$

2) Расчётная депрессия гибкого вентиляционного трубопровода, определится по формуле:

$$
H_{\rm p} = \left(\sum Q_{\rm s}\right)^2 R_{\rm rpr} \left(\frac{0.59}{k_{\rm yr} \cdot {\rm rpr}} + 0.41\right)^2
$$

Расчётная депрессия жёсткого вентиляционного трубопровода, определится по формуле:

$$
H_{\rm p} = \frac{\left(\sum Q_{\rm B}\right)^2 R_{\rm rp, x}}{k_{\rm yr, rp, x}}
$$

3) Производится выбор вентилятора с производительностью  $O_{R}$  и высоким КПД.

4) Графически определяется его депрессия  $h_{\rm B}$  при данном  $Q_{\rm B}$ .

5) Определяется количество принимаемых вентиляторов при проветривании выработки на полную длину.

$$
n = \frac{H_p}{h_e}
$$

При дробном значении показатель и округляется в большую сторону.

6) Производится сложение характеристик *п* выбранных вентиляторов при их последовательном подключении (рис. 6).

7) На график наносятся несколько промежуточных длин трубопроводов и конечная длина  $(L_1-L_4)$ .

8) Для каждой длины  $(L_1-L_4)$  определяется коэффициент утечек и величина  $Q_{3i}$ .

9) В координатах *O-L* наносят значения  $O_{\nu}$  и соединяют их плавными кривыми (рис. 7).

10) На график наносят расчётное значение  $Q_3$  и определяют длины трубопровода, при которых необходимо подключать следующий вентилятор.

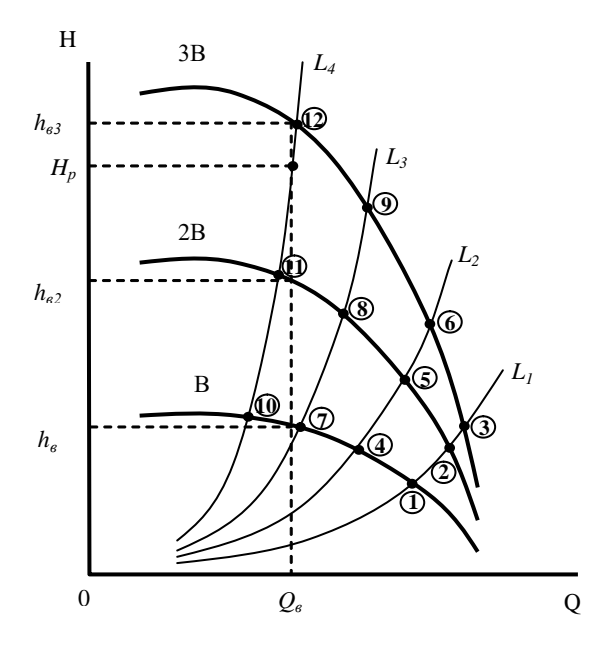

Рис. 6. График к определению расхода воздуха, депрессии и количества вентиляторов при их каскадной установке

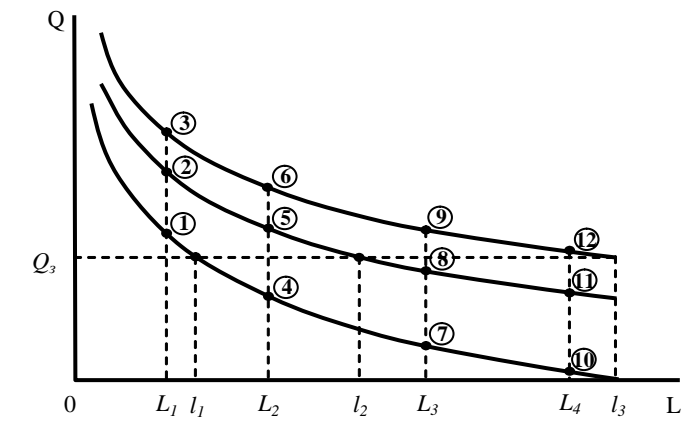

Рис. 7. График к определению длины трубопровода, при которой необходима установка последующего вентилятора

# **2.3.2. При рассредоточенной установке вентиляторов**

1) Определяют место установки первого от забоя вентилятора путём определения расстояния *l*<sup>1</sup> от конца трубопровода

$$
l_1 = \frac{h_1 d_1^5}{6.5 \alpha Q_s^2 k_{\text{ym.mp.}}},
$$

где *h1* – депрессия трубопровода расчётного участка, Па, определяется по индивидуальной характеристике с учётом *Q*<sup>з</sup> и *k*ут.тр*.*

*d*<sup>1</sup> – диаметр трубопровода расчётного участка, м;

 $Q_{\text{\tiny 3}}$  – количество воздуха, поступающего в забой выработки, м $^{3}/$ с.

*k*ут.тр. – коэффициент утечек трубопровода расчётного участка;

 $\alpha$  – коэффициент аэродинамического сопротивления трубопровода расчётного участка, Hc<sup>2</sup>/м<sup>4</sup>.

2) Определяют место установки второго от забоя вентилятора путем определения расстояния *l*<sup>2</sup> от

первого вентилятора, подставляя в формулу вместо *Q*<sup>з</sup> величину *Q*в.

3) Аналогично определяют следующие расстояния. Установка вентиляторов во время работы производится в обратном порядке, когда количество воздуха на выходе из трубопровода становится равным *Q*з.

#### **2.3.3. При установке вентиляторов в шлюзовых камерах**

Расчёт выполняется согласно приведенным выше формулам последовательно для каждого участка. Основные требования при этом:

1) В забой выработки должно поступать количество воздуха *Qз*.

2) Для предотвращения рециркуляции воздуха должен быть выбран такой режим подачи воздуха, при котором его количество *Qк*, поступающее в каждую шлюзовую камеру из трубопровода, будет выше на 15-25 % его количества, забираемого из камеры, установленным в ней вентилятором *Qв*.

#### **2.3.4. При проведении выработок парными забоями**

Расчёт количества воздуха для тупиковых частей выработок производится по приведённым выше формулам. Так как длина воздухопровода у призабойных вентиляторов не превышает 30 м и утечки в них незначительны, полученное по формулам количество воздуха можно считать равным производительности вентиляторов  $O_{\text{B}}$ .

Количество свежего воздуха, поступающего до места установки вентиляторов:

$$
Q_{\rm BC} \ge 1.43 \sum Q_{\rm B} k_{\rm p}
$$

При этом должно соблюдаться условие:

$$
Q_{\scriptscriptstyle{sc}} \geq \frac{100I_{\scriptscriptstyle{nap}}}{60(c-c_{\scriptscriptstyle{0}})},
$$

где *I*пар – выделение метана в параллельной выработке от ее начала до места установки ВМП, м $3/M$ ин.

Количество воздуха, которое необходимо подавать в устье параллельной выработки,

$$
Q_{\rm n} = Q_{\rm nc} \left( 1 + \frac{0.01 n_{\rm n} k_{\rm np}}{k_r} \right),
$$

где *n*<sup>п</sup> – число перемычек от устья параллельной выработки до места установки ВМП; *k*пр – приведенные утечки воздуха; принимаются согласно нормативно-технической документации.

#### **Практическое занятие №3 Расчёт проветривания тупиковых камер большого сечения**

На процессы переноса газа в камерах, оказывают влияние закономерности развития свободных струй, формирующихся в местах выхода из вентиляционных труб и воздухоподающих выработок, имеющими меньшее поперечное сечение, чем сечение проветриваемой выработки.

Особенности процессов газопереноса в тупиковых камерах (выработок имеющих при сравнительно больших поперечных размерах небольшую длину) определяются сечением выработки и скоростью воздуха. Все камерообразные выработки по механизму разбавления и переноса вредностей условно можно разделить на три группы.

1) Поперечное сечение выработки не более, чем 25 м<sup>2</sup>. При этом средние скорости воздуха в камере превосходят 0,1 м/с. Перенос примеси осуществляется в этих условиях, в основном за счет конвективной составляющей, в результате действия которой вследствие неравномерности скоростей происходят деформации газового облака, выражающиеся в его растяжении по длине выработки. Схемы и способы проветривания таких камер, а также методы их расчета аналогичны обычным тупиковым выработкам с учетом большой площади сечения и массы ВВ.

2) При поперечных сечениях выработки  $25 - 100$  м<sup>2</sup> скорости воздуха, составляют  $0.1 - 0.01$  м/с, при этом разбавление и вынос газообразных продуктов происходит как за счет конвективной, так и в результате турбулентной диффузии.

Схемы и способы проветривания таких камер, а также методы их расчёта зависят от длины камеры.

а) При длине до 20 м камеры проветриваются свободной воздушной струей, создаваемой вентилятором с насадкой-конфузором. Значительная часть газов выбрасывается из камеры при взрыве ВВ.

Максимальная дальнобойность свободной струи определяется по формуле:

$$
L_{\text{max}} = 0.5 l_0 \left( 1 + \frac{1}{2a_c} \right),
$$

где *l*<sup>0</sup> – расстояние от трубопровода до стенки камеры, м;

 $a_c$  – коэффициент структуры свободной струи, для шероховатых выработок камеры  $a_c$  = 0,1;

Схемы и способы проветривания таких камер, а также методы их расчёта аналогичны обычным тупиковым выработкам с учетом большой площади сечения и массы ВВ.

б) При длине от 20 до 100 м камеры проветриваются за счёт работы нагнетательных вентиляторов с трубами большого диаметра.

Для проветривания таких камер количество воздуха, подаваемого в забой:

$$
Q_{3} = \frac{85L}{60T}(3 + \lg \frac{B}{V_{3.0.}}),
$$

где *L* – длина камеры;

*B* – масса ВВ за цикл, кг;

*T* – время проветривания, мин.;

 $V_{3.0.}$  – объём зоны отброса (объём камеры, подлежащий проветриванию), м<sup>3</sup>;

$$
V_{\rm a.o.} = S_{\rm K} L_{\rm a.o.},
$$

где  $S_{\kappa}$  – площадь сечения камеры, м<sup>2</sup>;

$$
L_{3.o.} = \frac{20B}{\rho l_{3ax}\sqrt{S_{\kappa}}},
$$

где  $\rho$  – плотность взрываемого массива, т/м $^3;$ 

*l*зах – длина заходки за цикл взрывания, м

в) При длине более 100 м камеры проветриваются за счёт работы нагнетательных и всасывающих вентиляторов комбинированным способом.

При проветривании камер подача отсасывающего вентилятора рассчитывается по формуле:

$$
Q_{\text{\tiny{BC.B}}} = \frac{2.3 k_{\text{yr}.\text{rp}} V_{\text{np.}}}{60 T} \lg \frac{1.2 C_0}{C} \,,
$$

где  $V_{\text{\tiny{np.}}}-$ проветриваемый объём камеры, м $^3;$ 

$$
V_{\rm np.} = S_{\rm k} L_{\rm k} ,
$$

Подача нагнетательного вентилятора не должна превышать 60 % от подачи отсасывающего вентилятора.

3) Площадь сечения выработки превышает 100 м<sup>2</sup>. В этом случае происходит снижение средних скоростей воздушного потока до 0,001 – 0,01 м/с. Разбавление и вынос газообразных продуктов происходит за счёт конвективной, турбулентной и гравитационной диффузии. Из-за различия в теплофизических параметрах поступающего и находящегося в выработке воздуха, приводящего к искажению структуры потока, практически невозможно выделить турбулентные воздушные струи. На распределение газообразных примесей оказывают влияние силы молекулярной диффузии, плавучести и объёмного расширения, приводящие к неравномерности поля скоростей не только по величине, но и по направлению, и обуславливающие возникновение рециркуляционных зон. В этих зонах расход воздуха может превосходить количество воздуха, поступающее в выработку, а концентрация газообразных примесей значительно превосходить среднюю по сечению выработки концентрацию.

Проветривание таких выработок с точки зрения газодинамических процессов и технологии производственных циклов по тупиковой схеме весьма сложно и более эффективно при сквозной схеме проветривания.

#### **Практическое занятие № 4**

#### **Определение количества воздуха для проветривания рудников**

#### **1. Общие положения**

Расчет проводится после построения схемы вентиляции, на которой должны быть изображены все выработки, принимаемые для расчета, вентиляторы и вентиляционные сооружения, а также указаны направления движения воздуха в каждой выработке и пути утечек на всей вентиляционной сети от устьев стволов до каналов вентиляторов главного проветривания включительно. Факторы для расчета количества воздуха в каждой выработке, должны приниматься исходя из схемы и способа проветривания, технологии ведения горных работ и горно-геологических условий, а также графика организации работ в них.

При расчете необходимо руководствоваться основными законами аэродинамики и следствиями из них, в частности, законом сохранения массы, уравнением расхода, первым законом сетей. Общее количество воздуха, поступающее в рудник, должно равняться общему количеству воздуха, выходящего из него, при этом учитываются все пути движения воздуха, включая утечки и подсосы.

Общее количество возлуха лля проветривания рудника при нормальном режиме определяется по формуле:

$$
Q_p = K_p \Big( K_6 \sum Q_{o_4,6} + \sum Q_{n,6} + \sum Q_{n,6} + \sum Q_{n,8} + \sum Q_{n,k,B} + \sum Q_{n,k} + \sum Q_{p,6} + \sum Q_{k,c,H} + \sum Q_{yL} \Big)
$$

где К<sub>р</sub> - коэффициент запаса, учитывающий неравномерность распределения воздуха по объектам проветривания,  $K_p = 1,1-1,25$  (меньшее значение принимается при фланговой схеме проветривания и небольшом количестве добычных участков, большее при центральной схеме и одновременном проведении добычных работ на 2-3 горизонтах);

 $K_6$  – коэффициент, учитывающий утечки воздуха в пределах очистного блока,  $K_6 = 1,1$ -1,3  $(\text{табл. } 1)$ 

 $Q_{04.6}$  – количество воздуха для проветривания очистных блоков, м<sup>3</sup>/с;

 $Q_{H,6}$  – количество воздуха для проветривания блоков, находящихся в нарезке, м<sup>3</sup>/с;

 $Q_{\text{n.6}}$  – количество воздуха для проветривания блоков, находящихся в подготовке, м<sup>3</sup>/с;

 $Q_{\text{LB}}$  – количество воздуха для проветривания отдельных тупиковых выработок, м<sup>3</sup>/с;

Q<sub>п.к.в</sub> - количество воздуха для проветривания поддерживаемых капитальных выработок,  $M^3/c$ :

 $Q_{\text{\tiny ILB}}$  – количество воздуха для проветривания поддерживаемых выработок, м<sup>3</sup>/с;

 $Q_{p,6}$  – количество воздуха для проветривания резервных блоков,  $M^3/c$ ;

 $Q_{\text{\tiny K.C.H.}}$  – количество воздуха для проветривания камер служебного назначения,  $M^3/c$ ;

 $Q_{\text{vr}}$  – утечки воздуха в шахтной сети, м<sup>3</sup>/с;

Утечки воздуха в пределах очистного блока определяются в зависимости от системы разработки по таблице 1.

Таблина 1

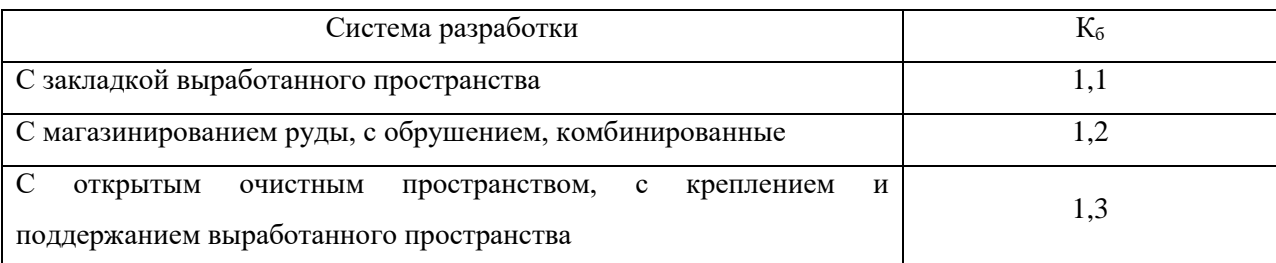

Общее количество воздуха для проветривания рудника при специальном режиме после массового взрыва определяется по формуле:

$$
Q_{p} = K_{p} \Big( K_{6} \sum Q_{o_{4}, 6, M, B.} + \sum Q_{n, K, B} + \sum Q_{n, B} + \sum Q_{p, 6} + \sum Q_{k, c, H.} + \sum Q_{yT.} \Big)
$$

где Q<sub>оч.б. м.в.</sub> – количество воздуха для проветривания очистных блоков при массовом взрыве, м $^{3}\!$ с.

#### **1. Количество воздуха для проветривания очистных блоков**

Схема проветривания очистных выработок, главным образом, определяется применяемой системой разработки*.* По принципу организации проветривания все системы разработки рудных месторождений подразделяются на четыре группы.

1. Системы разработки, у которых очистное пространство активно не проветривается после взрывных работ. К ним относятся системы подэтажного и этажного обрушения руды и вмещающих пород, этажного самообрушения, комбинированные системы. Количество воздуха для проветривания определяется в целом для блока после массового взрыва и отдельно для остальных производственных процессов.

Объектами проветривания в таких системах являются:

- 1) очистные выработки (при процессах бурения и погрузки);
- 2) выработки, в которых производится выпуск руды и взрывание негабаритов;
- 3) откаточные выработки;
- 4) поддерживаемые выработки в пределах блока;
- 5) проходимые нарезные выработки.

Тупиковые очистные выработки проветриваются с помощью вентиляторов местного проветривания, которые устанавливаются в подэтажных выработках, проветриваемых сквозной струей за счет общешахтной депрессии.

Выработки, в которых производится выпуск руды и взрывание негабаритов, а также откаточные выработки, проветриваются обособленно за счет общешахтной депрессии.

Поддерживаемые выработки в пределах блока представляют собой запасные выходы (вентиляционно-ходовые восстающие), транспортные заезды, уклоны, технологические выработки, а также подэтажные выработки, в которых пока не ведутся нарезные работы. Все они представляют собой сквозные выработки и проветриваются за счет общешахтной депрессии.

Все проходимые тупиковые нарезные выработки проветриваются с помощью вентиляторов местного проветривания. Основное требование при этом – исходящая струя не должна попадать в очистные забои. Количество воздуха у всаса вентиляторов местного проветривания должно удовлетворять требованиям Правил безопасности.

Утечки воздуха в таких системах принимаются в зону обрушения из очистных забоев и в рудоспуски на подэтажах. Далее воздух утечек поступает на вентиляционный горизонт.

2. Системы разработки, у которых очистное пространство представляет собой подобие лавообразной или штрекообразной выработки. Это системы с магазинированием руды, столбовые системы с обрушением кровли и камерно-столбовые системы, слоевые системы с закладкой выработанного пространства. Количество воздуха для проветривания определяется как общее для всех выработок блока.

Объектами проветривания в таких системах являются:

- 1) очистные выработки (при всех процессах);
- 2) откаточные, конвейерные, транспортные выработки;
- 3) поддерживаемые выработки в пределах блока.

Очистные выработки проветриваются сквозной струей за счет общешахтной депрессии. Воздух поступает в них по вентиляционно-ходовым восстающим (система с магазинированием) или по конвейерным и транспортным штрекам (столбовая и камерно-столбовая системы).

Откаточные выработки проветриваются обособленно за счет работы вентилятора главного проветривания. Проходится они на опережающее расстояние, соответствующее длине нескольких блоков, в которых ведутся одновременно работы.

Поддерживаемые выработки в пределах блока проветриваются за счет общешахтной депрессии.

Все проходимые тупиковые подготовительные и нарезные выработки проветриваются с помощью вентиляторов местного проветривания. Выработки проходятся вне пределов действующих блоков.

Утечки воздуха в таких системах принимаются с откаточного горизонта в зону магазинирования руды. Далее воздух утечек поступает в очистной забой и в вентиляционноходовой восстающий.

3. Системы разработки, у которых очистное пространство является камерой, проветриваемое сквозной струей. Сюда входят системы с открытым очистным пространством, с отбойкой руды глубокими скважинами, системы с креплением очистного пространства, системы с закладкой выработанного пространства, этажного принудительного обрушения, системы с доставкой руды силой взрыва.

Расход воздуха для проветривания блока определяется как сумма количества воздуха для проветривания камеры и всех остальных обособленно проветриваемых выработок.

Объектами проветривания в таких системах являются:

1) камеры;

- 2) откаточные, подсечные, доставочные, буровые выработки;
- 3) поддерживаемые выработки в пределах блока.

Камеры проветриваются сквозной струей за счет общешахтной депрессии. Воздух поступает по блоковым восстающим и автосъезду, из которых по буровым выработкам поступает в камеру и далее из нее попадает на вентиляционный штрек. При системах, в которых люди находятся в процессе работы в камере, активному проветриванию подлежит рабочая зона.

Откаточные, подсечные, доставочные выработки проветриваются обособленно за счет работы вентилятора главного проветривания. Буровые выработки проветриваются при подаче воздуха в камеру, поэтому суммарное количество воздуха для их проветривания сравнивается с количеством воздуха для проветривания камеры, для расчета принимается наибольшая величина.

Поддерживаемые выработки в пределах блока проветриваются за счет общешахтной депрессии.

Заезды, представляющие собой тупиковые выработки, делаются длиной до 10 метров и проветриваются за счет диффузионных процессов.

Все проходимые тупиковые подготовительные и нарезные выработки вне блока проветриваются аналогично описанным выше.

Утечки воздуха в таких системах принимаются в обрушенную массу из заездов и в рудоспуски на подэтажах. Далее воздух утечек поступает в камеру.

4. Системы разработки, у которых очистное пространство является тупиковой камерой. Наиболее часто такая схема проветривания применяется в системе с нисходящей слоевой выемкой и твердеющей закладкой. Расход воздуха для проветривания блока определяется как сумма производительности вентиляторов местного проветривания, подающих воздух для проветривания камеры и всех остальных обособленно проветриваемых сквозных выработок.

Объектами проветривания в таких системах являются:

- 1) камеры (заходки);
- 2) откаточные, конвейерные, транспортные выработки;
- 3) поддерживаемые выработки в пределах блока.

При подобных системах отработка полезного ископаемого ведется камерами, которые при большой ширине делятся по ширине на 2-3 уступа-заходки. При этом первая заходка представляет собой тупиковую выработку, а последующие сквозную выработку. Тупиковые камеры проветриваются за счет работы вентиляторов местного проветривания. Воздух поступает к их всасу по уклонам или восстающим и слоевым ортам. Последующие заходки в камере, откаточные, конвейерные, транспортные выработки, а также поддерживаемые выработки, к которым относятся восстающие и закладочные выработки в пределах блока проветриваются обособленно за счет общешахтной депрессии.

Утечки воздуха в таких системах принимаются в рудоспуски на откаточном горизонте. Далее воздух утечек поступает в выработки разрабатываемого слоя.

При наличии концентрационных горизонтов при любой системе разработки они проветриваются обособленно. Количество воздуха определяется как сумма расходов воздуха, двигающегося по параллельным выработкам в одном направлении. В каждой выработке количество воздуха принимается как максимальное из всех факторов, по которым производится расчет. Схемы проветривания различных систем разработки представлены на рис. 1-4.

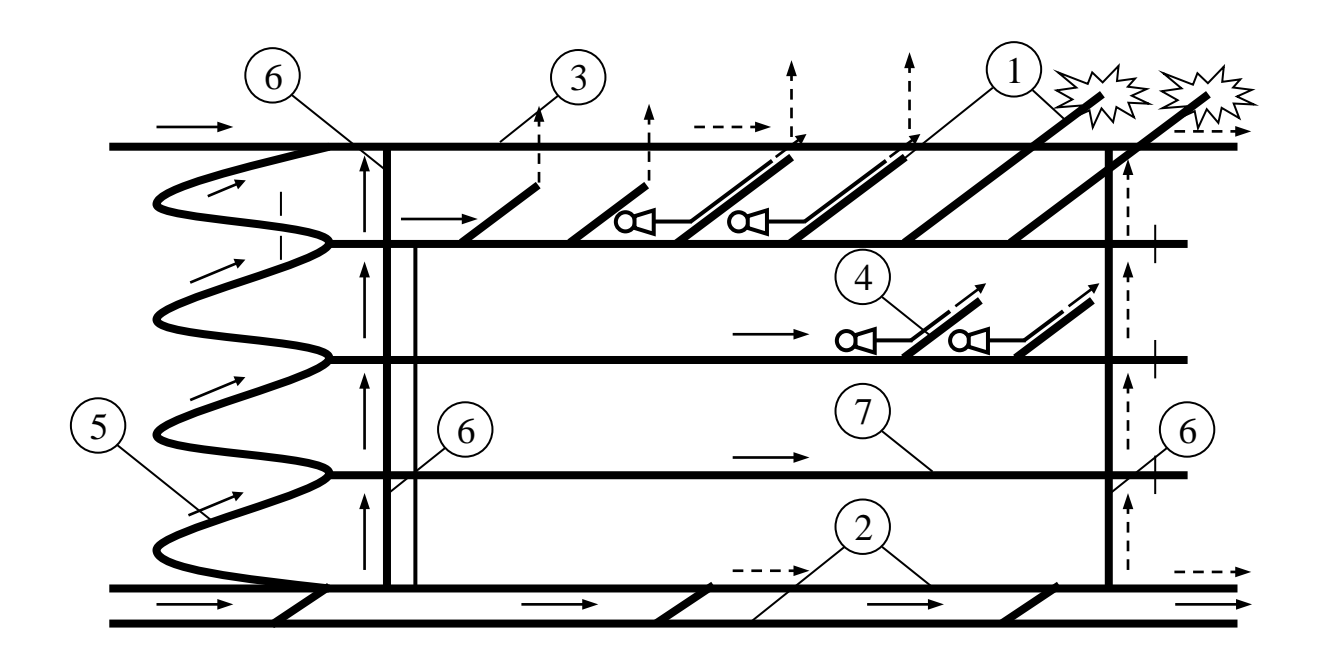

Рис. 1. Принципиальная схема проветривания блока систем разработки 1 группы (система разработки с торцевым выпуском руды)

1-очистные выработки; 2-откаточный горизонт; 3-вентиляционный горизонт; 4-нарезные выработки; 5-автосъезд; 6-вентиляционно-ходовые восстающие;

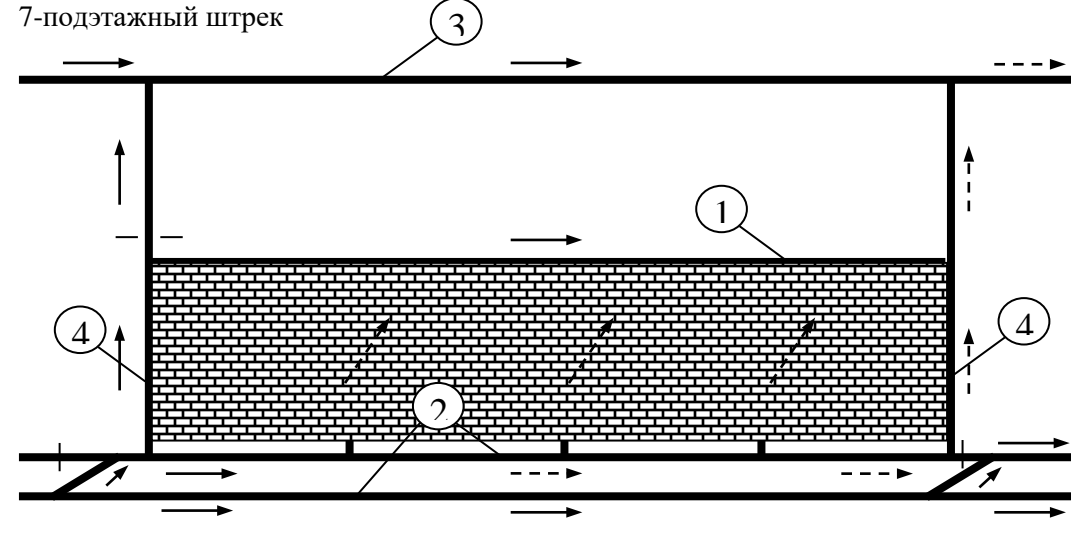

Рис. 2. Принципиальная схема проветривания блока систем разработки 2 группы (система разработки с магазинированием руды)

1-очистные выработки; 2-откаточный горизонт; 3-вентиляционный горизонт; 4 вентиляционно-ходовые восстающие

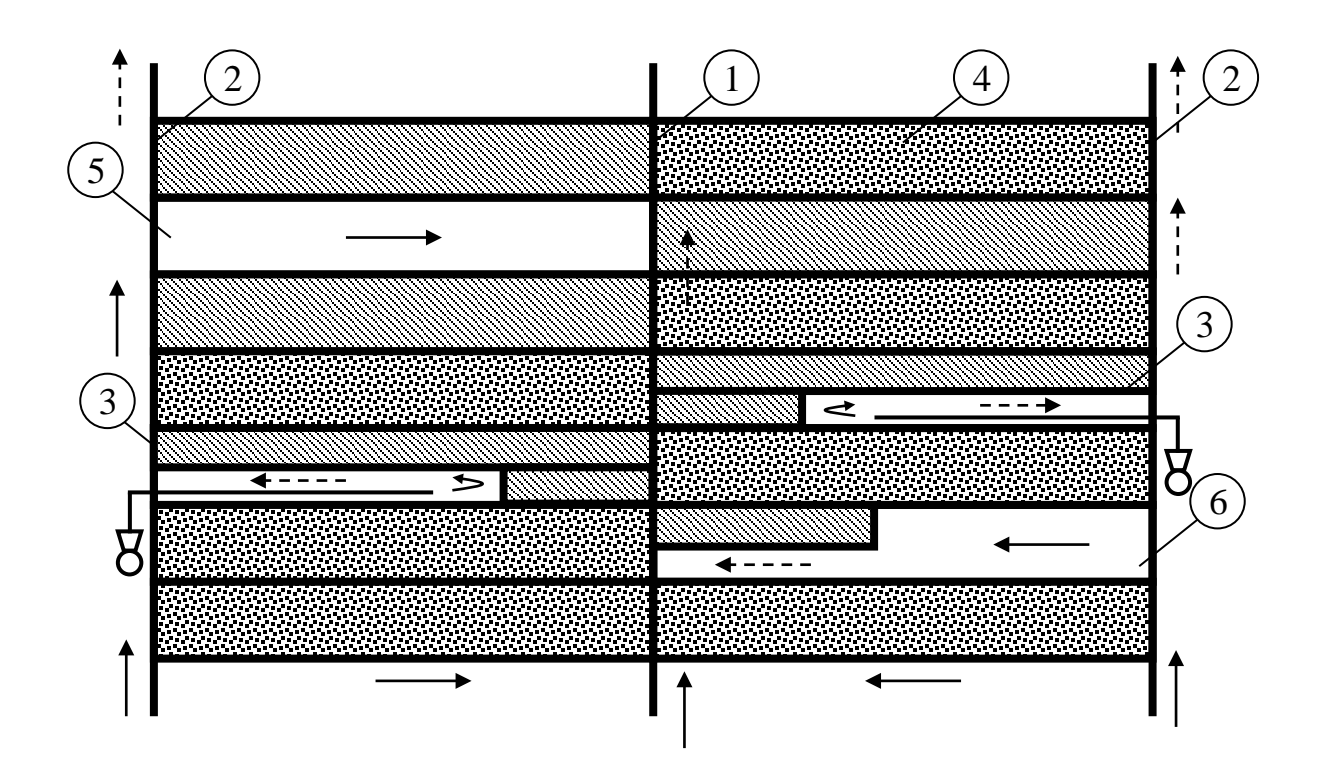

Рис. 4. Принципиальная схема проветривания блока систем разработки 4 группы (система с нисходящей слоевой выемкой и твердеющей закладкой, вид сверху)1-центральный слоевой орт; 2 фланговые слоевые орты; 3-тупиковая заходка; 4-заходка, заполненная закладкой; 5-заходка, подготовленная к закладке; 6-заходка, проходимая уступом

Количество воздуха в зависимости от системы разработки и технологии ведения очистных работ может определяться в целом для блока или отдельно для каждой из обособленно проветриваемых выработок.

1) Расход воздуха по людям (в целом для блока)

$$
Q_6 = 0.1 n_6 \, \text{, m}^{\text{3}}\text{/c}
$$

где 0,1 – нормативный расход воздуха на одного человека, м<sup>3</sup>/с (6 м<sup>3</sup>/мин);

 $n_6$  – наибольшее число людей, одновременно находящихся в выработках блока.

2) Расход воздуха по непрерывному выделению природных газов (в целом для блока)

$$
Q_6 = \frac{100I_6k_{\rm H}}{60(c - c'_0)} , \, \text{m}^3/\text{c}
$$

где I $_5$  – абсолютная газообильность блока (для рабочей смены), м $^3\!/\!$ мин;

 $k_{H}$  – коэффициент неравномерности газовыделения, (для рабочей смены)  $k_{H} = 1,0-1,8$  в зависимости от характеристик горного массива;

 $c$  – максимально допустимая средняя концентрация газа в выработках блока,  $c = 0.5\%$ ;

 $\rm c_0^{\prime}-$  средняя концентрация газа в поступающей в очистной блок струе, %.

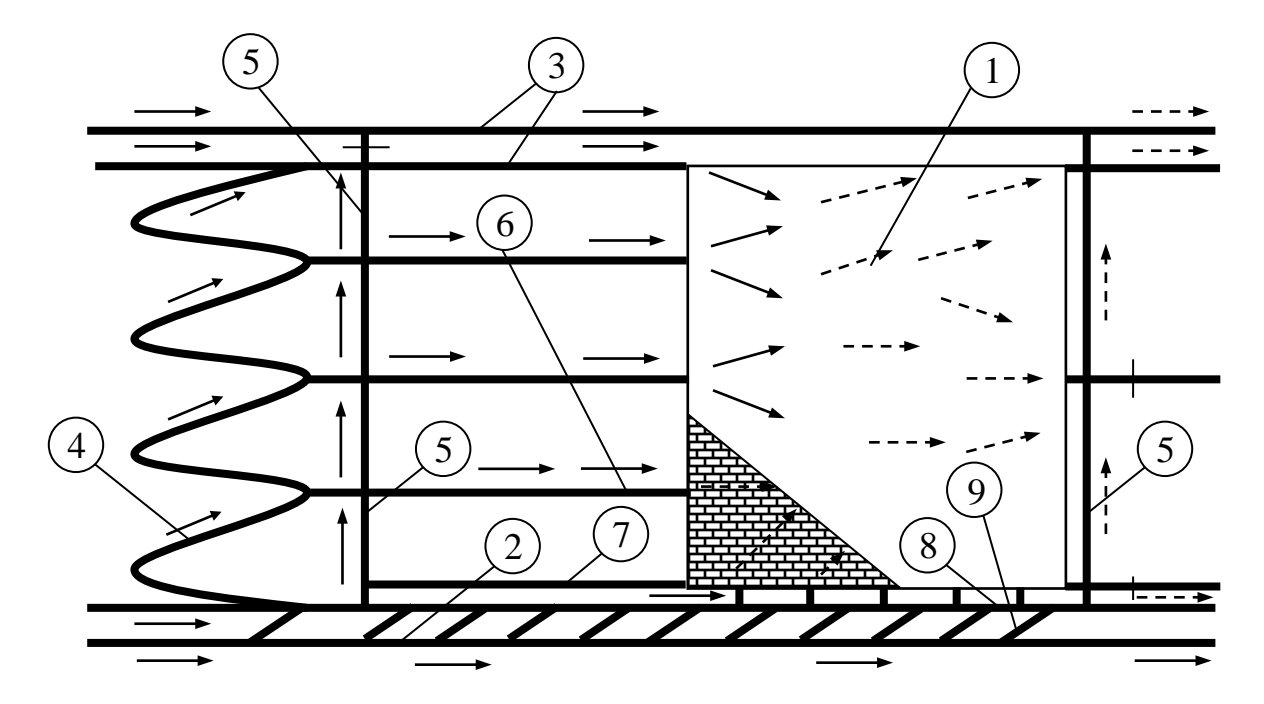

3) Расход воздуха по количеству газов, образующихся при взрыве ВВ Рис. 3. Принципиальная схема проветривания блока систем разработки 3 группы (камерная

система разработки подэтажными штреками)

Системы разработки 1 группы.

а) Количество воздуха отдельно рассчитывается по массовым взрывам ВВ.

Массовые взрывы производятся при такой организации работ, когда взрывается все забои одновременно, и далее производится постепенный выпуск руды. При этом количество воздуха определяется отдельно для проветривания блока после массового взрыва и при выпуске руды.

- расход воздуха после массового взрыва (в целом для блока)

$$
Q_6=\frac{a}{T}\sqrt{B_yV_{_3}}\ ,_{\scriptscriptstyle M^{3\prime}\!c}
$$

где а – коэффициент, зависящий от системы разработки, а=40,3 для систем подэтажного обрушения, этажного самообрушения и камерной системы с послойной отбойкой глубокими скважинами; а=50 для систем этажного обрушения с отбойкой руды глубокими скважинами при погашении пустот; ľ

 $T$  – время проветривания, T=8 час при взрывании в выходные дни;

ВУ – условный заряд ВВ, кг;

V<sup>з</sup> – объем загазованных выработок рудника, считается для наибольшего объема всех выработок по ходу вентиляционной струи от блока до поверхности  $M^3$ 

Условный заряд ВВ (для массовых взрывов):

$$
B_{y} = iB_{, \text{KT}}
$$

где i – коэффициент, учитывающий фактическое газовыделение в выработки, определяется по таблице 2;

В – фактически взорванный заряд ВВ, кг.

Таблица 2

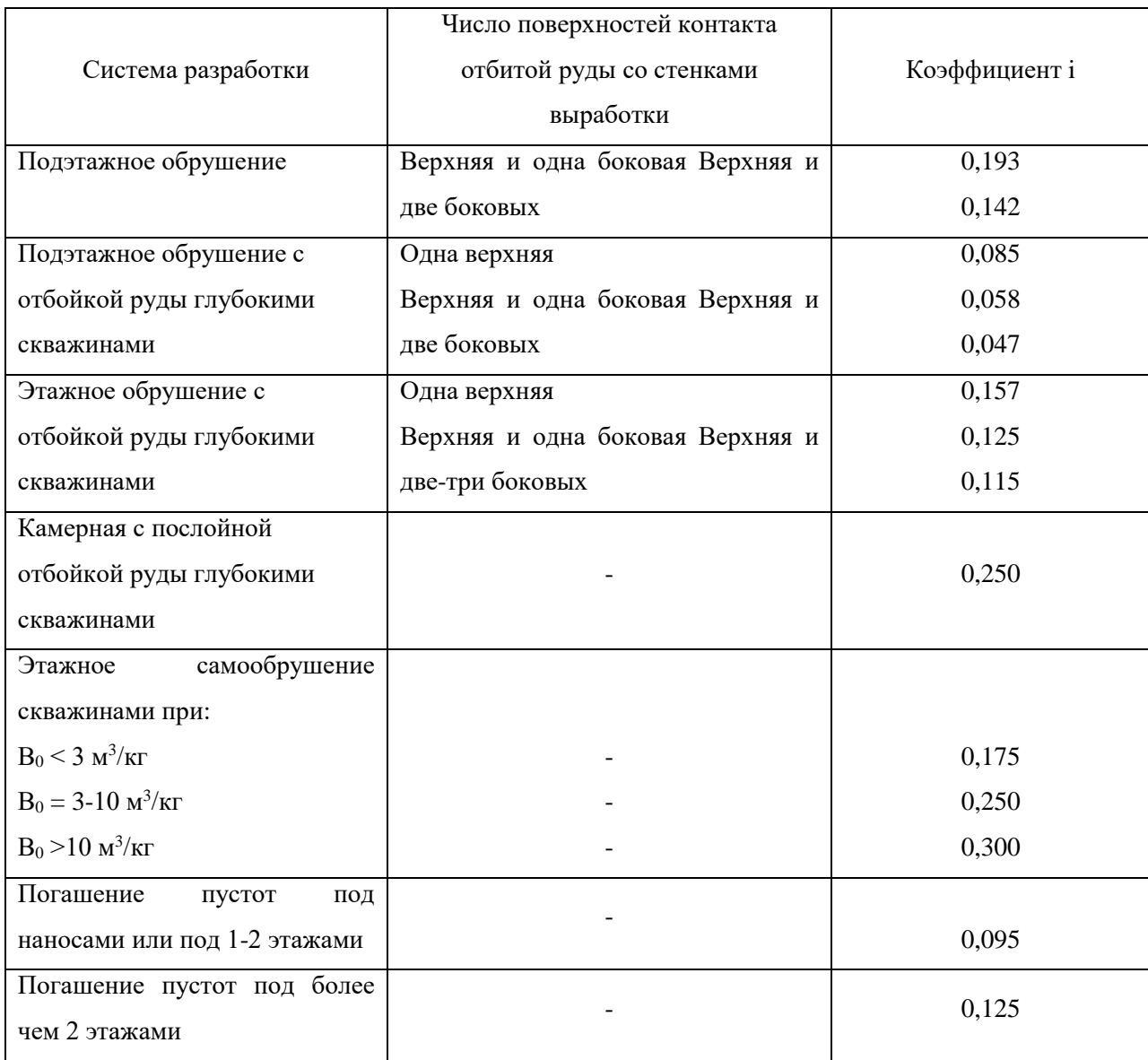

Примечание:  $B_0=V_K/B$ 

Объем загазированных выработок:

$$
V_{_3}=V_{_{\rm H}}+B_{_{\rm Y}}J_{_{\rm BB.O. \, , \, M}^3}
$$

где V $_{\textrm{\tiny{H}}}$  – объем выработок на исходящей струе от блока до поверхности, м $^3;$ 

 $\rm{J}_{\scriptscriptstyle{BB.O.}}$  – общая газовость BB, принимается равной  $\rm{0,9}$  м $\rm{^{3}/\kappa}$ г.

- расход воздуха для проветривания выработок, в которых производится выпуск руды и взрывание негабаритов, составит

$$
Q_{\rm o \rm T.B.} = \frac{40.3 n}{t} \sqrt{(B_1 + B_2)V_{\rm s}^{\prime}}_{\rm \, , \, M^3/c}
$$

где n – число выработок в блоке, где производится выпуск руды;

t – время проветривания выработки, Т=5-10 мин;

 $B_1$  – расход ВВ при вторичном дроблении,  $B_1 = 1-3$  кг;

 $B_2$  – условный заряд ВВ, газовыделение которого равно газовыделению из отбитой руды, кг;  $V_3$  – объем одной выработки горизонта выпуска руды, считая от скреперной лебедки до сборной вентиляционной сбойки, м<sup>3</sup>

Условный заряд ВВ подсчитывается по следующей формуле:

$$
B_2 = \xi \frac{A_{_\pi} \omega t}{\rho_p T_{_\text{B}} J_{_\text{BB,O}}}\quad ,_{_\text{KT}}
$$

где  $\xi$  – коэффициент увеличения газовыделения в начальный период выпуска руды  $\xi = 2.7$ ;

 $A_{\text{u}}$  – количество руды, выпускаемое из дучек данной выработки, т/сутки;

 $\omega$  – объем пустот в отбитой руде,  $\omega$  = 0,3-0,33 м<sup>3</sup>/м<sup>3</sup>

 $\rho_{\rm p}$  – плотность руды, т/м $^3$ ;

Тв – время выпуска руды в течение суток, мин.

б) При поэтапном взрывании забоев расход воздуха при торцевом выпуске руды в тупиковую выработку для ее проветривания составит

$$
Q_{\rm o u.B} = \frac{2.3 V_{\rm T}}{K_{\rm T} T} \lg \frac{100 B_{\rm y} J_{\rm BB}}{C_{\rm n \mu K} V_{\rm T}} \ , \ {\rm m^3/c}
$$

где V $_\mathrm{r}$  – объем тупиковой выработки, считается при максимальной длине, м $^3;$ 

Т – время проветривания, Т=2 часа при взрывании в междусменный перерыв;

 $K<sub>r</sub>$  – коэффициент турбулентной диффузии свободной струи, определяется по приложению 1;

 $C_{\text{max}}$  – предельно допустимая концентрация условного оксида углерода,  $C_{\text{max}} = 0.0017$ %;

 $\rm{J_{_{BB}}-r}$ азовость BB, при взрывании по породе и руде  $\rm{J_{_{BB}}=0,04}$  м $\rm{^{3}/}kr;$ 

 $B_y$  – условный заряд  $BB$ ,  $B_y = B_1 + B_2$ , при взрывании негабаритов. При взрывании всего веера скважин вместо Ву подставляется величина В, кг

Данное количество воздуха должно подаваться в забой тупиковой выработки. При дальнейшем расчете количества воздуха в блоке эта величина учитывается как величина  $Q_3$  при расчете тупиковой выработки.

#### Системы разработки 2 группы.

В подобных системах очистное пространство проветривается сквозной струей. Струя при этом ограничена стенками выработки, т.е. не является свободной. Расход воздуха для проветривания очистного пространства составит величину, определяемую по формуле:

$$
Q_{\rm o \rm T.B.} = \frac{15,6}{60 T} \sqrt{BS_{\rm s} L_{\rm s}}_{\rm \,,\, \, \rm M^3/c}
$$

где В – фактически взорванный заряд ВВ, кг;

 $S_3$  – плошаль поперечного сечения очистной выработки,  $M^2$ 

L<sup>з</sup> – длина очистной выработки, м;

 $T$  – время проветривания очистной выработки,  $T = 30-120$  мин, принимается в зависимости от массы взрываемого ВВ

#### Системы разработки 3 группы.

а) Количество воздуха отдельно рассчитывается по массовым взрывам ВВ.

Массовые взрывы производятся при такой организации работ, когда взрывается все веера скважин в камере одновременно, и далее производится постепенный выпуск руды. При этом количество воздуха определяется отдельно для проветривания блока в целом после массового взрыва и при выпуске руды по вышеприведенным формулам с учетом системы разработки и объема камеры.

б) В камерах взрывается относительно небольшое количество ВВ, обычно веер скважин в пределах одного подэтажа. Камеры проветриваются сквозной струей за счет общешахтной депрессии. Механизм выноса вредностей в камерах различается в зависимости от их схемы проветривания, относительных геометрических размеров камер, порядка отработки камеры. Принципиальные схемы проветривания камер в зависимости от механизма выноса вредностей представлены на рисунке 5.

Для проветривания камер турбулентной диффузией (рис. 5а) количество воздуха

$$
Q_{\text{ov}_{.K}} = \frac{2.3 V_{\text{K}}}{K_{\text{T}} T} \lg \frac{100 B J_{\text{BB}}}{C_{\text{CO}} V_{\text{K}}}, \text{m}^{3}/c
$$

где V $_{\textrm{\tiny{K}}}$  – объем камеры, считается при максимальной длине, м $^3;$ 

 $T$  – время проветривания, T=2 часа (7200 с) при взрывании в междусменный перерыв, с;

 $K_{\rm r}$  – коэффициент турбулентной диффузии свободной струи, определяется по приложению 1;

 $C_{\text{CO}}$  – допустимая концентрация условного оксида углерода,  $C_{\text{max}} = 0.008\%$ ;

 $\rm{J_{_{BB}}-r}$ азовость BB, при взрывании по руде  $\rm{J_{_{BB}}=0,04}$  м $^3\rm{/}$ кг;

Эта формула справедлива, когда длина камеры  $L_k$  не превышает более чем на 20-30 % длину свободной струи Lmax.

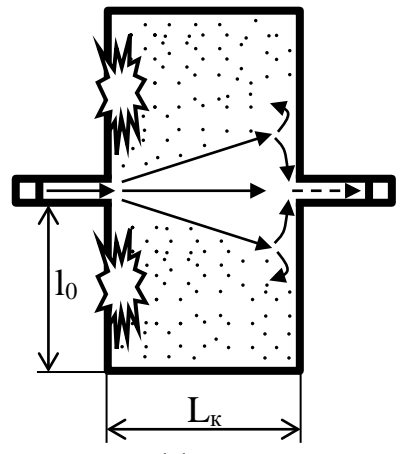

а) схема проветривания за счет турбулентной диффузии

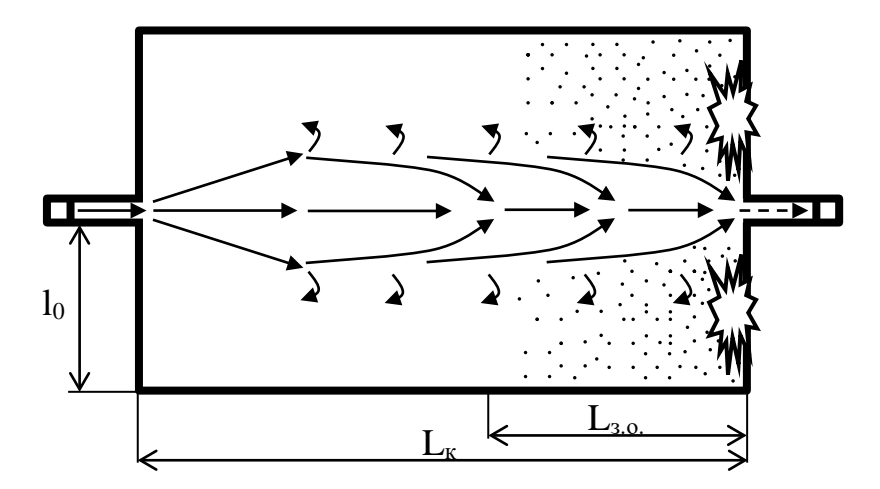

б) схема проветривания за счет турбулентной деформации

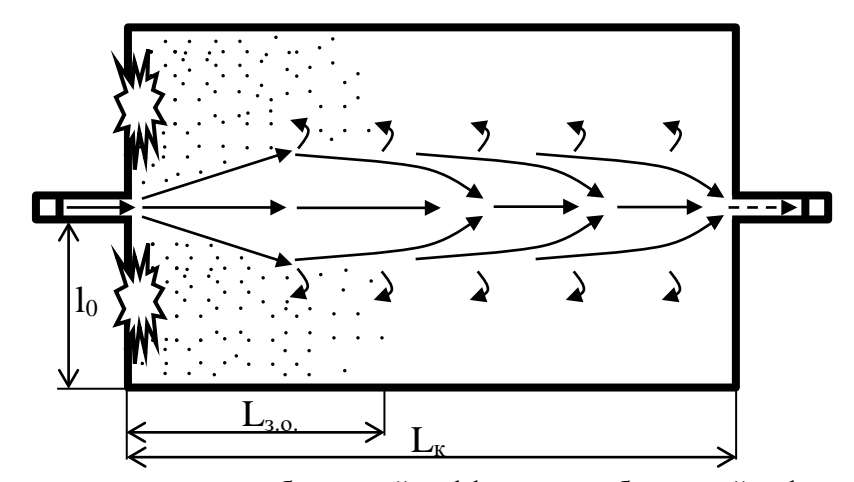

в) схема проветривания за счет турбулентной диффузии и турбулентной деформации Рис. 5. Принципиальные схемы проветривания камер (вид сверху)

Максимальная дальнобойность свободной струи определяется по формуле:

$$
L_{\text{max}} = 0.5l_0(1 + \frac{1}{2a_c})_{A}
$$

где  $l_0$  – расстояние от стенки подводящей воздух выработки до боковой стенки камеры, м;

 $a_c$  – коэффициент структуры свободной струи, для шероховатых выработок камеры  $a_c = 0,1$ ; Для проветривания камер турбулентной деформацией (рис. 5б) количество воздуха:

$$
Q_{\text{OY},K} = \frac{3,84V_{\text{3.0.}}}{T}lg \frac{100BJ_{\text{BB}}}{C_{\text{CO}}V_{\text{3.0.}}}, M^{3}/c
$$

где V $_{\text{3.0.}}$  – объем зоны отброса (объем камеры, подлежащий проветриванию), м $^3;$ 

$$
V_{3.0.} = S_{K}L_{3.0.}, M^{3}
$$

где  $\mathrm{S}_{\kappa}$  – площадь сечения камеры, м $^2$ ;

$$
L_{_{3.0.}} = \frac{20B}{\rho l_{_{3ax}}\sqrt{S_{_{\rm K}}}}\,,\mathrm{m}
$$

где  $\rho$  - плотность взрываемого массива, т/м $^3;$ 

lзах - длина заходки за цикл взрывания, м

Для проветривания камер турбулентной диффузией и турбулентной деформацией (рис. 5в) количество воздуха:

$$
Q_{\text{ov}_{.K}} = \frac{2.3 V_{\text{np.}}}{T} \lg \frac{500 B J_{\text{BB}}}{C_{\text{CO}} V_{\text{np.}}}, \text{m}^3/\text{c}
$$

где V $_{\text{np.}}$  – проветриваемый объем камеры, м $^3;$ 

$$
V_{\text{np.}} = S_{\kappa} L_{\kappa, \, \mathbf{M}^3}
$$

Для проветривания камер со сложной схемой вентиляции высотой до 42 метров (камеры, имеющие дополнительные пути подачи воздуха в очистное пространство) количество воздуха:

$$
Q_{\text{ov}_\text{IR}} = \frac{1,19V_{\text{np.}}}{T}lg \frac{573BJ_{\text{BB}}K_{\text{nor}_\text{IR}}}{C_{\text{CO}}V_{\text{np.}}}, \text{m}^3/\text{c}
$$

где К<sub>погл.</sub> - коэффициент, учитывающий поглощение вредных газов горными породами, К<sub>погл.</sub>=  $0,75-1,0;$ 

Для проветривания камер со сложной схемой вентиляции высотой от 42 до 106 метров (камеры, имеющие несколько подэтажных штреков) количество воздуха:

$$
Q_{\text{ov},\kappa} = \frac{1.1 V_{\text{np.}}}{T} I g \frac{486 B J_{\text{BB}} K_{\text{norr}}}{C_{\text{CO}} V_{\text{np.}}}, \kappa^{3/c}
$$

Проветриваемый объем камеры для этих формул определяется из формулы

.<br>1, 12 L

$$
V_{\text{np.}} = S_{\text{k}} L'_{\text{3.0.}}, M^3
$$

Зона отброса газов при этом определяется по формуле:

$$
L'_{3.0.} = 16.5 \frac{\sqrt{B}}{\sqrt[3]{S_{K}}} , \text{m}
$$

Количество воздуха подается в камеры по буровым выработкам, при этом необходимо сравнить величины  $Q_{\text{oux}}$  и  $\Sigma Q_{6yp}$ , из которых необходимо выбрать для проветривания камеры наибольшее значение.

Системы разработки 4 группы.

Камеры при первой заходке проветриваются как тупиковые выработки с помощью ВМП. Расчет воздуха и выбор вентилятора выполняется по соответствующим формулам, приведенным ниже для тупиковых выработок. При проветривании последующих заходок расчет воздуха выполняется по формуле для очистных забоев систем разработки 2 группы.

4) Расход воздуха по пылевому фактору

По пылевому фактору проветриваются выработки, в которых происходит пылеобразование и выделение пыли в атмосферу выработки. В блоке к ним относятся очистные, буровые, погрузочные и откаточные выработки.

Для очистных забоев, представляющих собой тупиковые выработки, в которых происходит пылеобразование при бурении и пылевыделение при погрузке, количество воздуха рассчитывается по формуле:

- при непрерывном пылеобразовании при бурении шпуров или скважин

$$
Q_{\text{ou},B} = K_{\text{H},\text{II}} \frac{q_{\text{II}}}{C_{\text{II},\text{II}} - C_0} ,_{\text{M}^3/c}
$$

где К<sub>н.п.</sub> - коэффициент неравномерности пылевыделения, К<sub>н.п.</sub> = 1,3 - 1,5 соответственно при бурении скважин и шпуров;

 $q_{\text{n}}$  – интенсивность пылевыделения,  $q_{\text{n}} = 12{\text{-}}25$  мг/с в зависимости от типа бурового оборудования;

Спдк – предельно допустимая концентрация пыли в воздухе призабойного пространства, мг/м<sup>3</sup>;

 $C_0$  – концентрация пыли в воздухе, поступающем в призабойное пространство,  $C_0 \leq 0.3 C_{\text{n}}$ ,  $\text{MT}/\text{M}^3$ .

- при пылеобразовании при скреперовании и транспортировании руды конвейерами:

$$
Q_{\rm o q. B} = q_{\rm M} m K_{\rm mpos} K_{\rm n m \ ,\ M^3/c}
$$

где  $\rm q_{\scriptscriptstyle M}$ – расход воздуха на машину или установку, м $\rm ^{3}/c;$ 

m – количество одновременно работающих в данной выработке машин;

 $K_{\text{npos}}$  – коэффициент, учитывающий способ проветривания рабочего места,  $K_{\text{npos}} = 1$  для сквозных выработок, Кпров = 2 для тупиковых выработок;

 $K_{nn}$  – коэффициент, учитывающий пылеподавление,  $K_{nn}$ =0,5 для оросителей нижнего действия,  $K_{nn}=0.7$  при установке оросителей в кровле выработки.

Расход воздуха на машину по пылевому фактору в зависимости от ее типа определяется по таблице 3.

Таблица 3

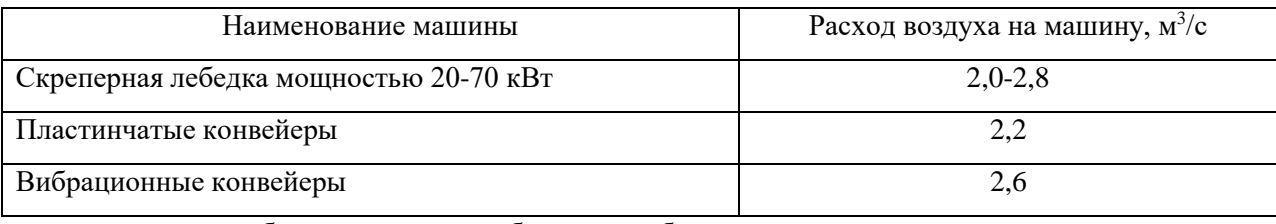

- при пылеобразовании при дроблении негабаритов

$$
Q_{\text{OY.B}} = \frac{2.3 V_{\text{3.p.}}}{KT} \lg \frac{C' - C_0}{C_{\text{max}} - C_0} \quad , \, \text{m}^3/\text{c}
$$

где V $_{\text{3.p.}}$  – объем зоны распространения продуктов взрыва, V $_{\text{3.p.}}$ =S $_{\text{B}}$  L $_{\text{3.p.}},$  м $^3$ ;

Т – время проветривания, Т=5-10 мин при взрывании во время смены;

 $K_{\text{r}}$  – коэффициент, характеризующий вид воздушного потока, для тупиковых выработок К=0,9, для сквозных К=1,0;

С/ – средняя концентрация пыли после взрыва, мг/с

$$
C' = \frac{1000N}{S_{B}L_{_{3.p.}}}, \, \text{m/s}
$$

где N – количество пыли, образующейся при взрыве наружного заряда, г;

Lз.р. – длина зоны распространения газов и пыли, при длине выработки до 60 метров принимается равной этой величине, при большей длине выработки определится по формуле:

$$
L_{a.p.} = K_1B + K_{2, M}
$$

где  $K_1$  и  $K_2$  – коэффициенты, характеризующие газов и пыли в выработке в момент взрыва и через 25 секунд после взрыва, определяются по таблице 4;

Количество пыли, образующейся при взрыве наружного заряда ВВ:

$$
N = \lambda \sqrt[3]{B^2 f} , r
$$

где  $\lambda$  – коэффициент, учитывающий свойства ВВ,  $\lambda = 5,45$ ;

f – крепость пород по шкале Протодьяконова

- по эффективной скорости выноса пыли

По данному фактору проветриваются выработки, в которых происходит пылеобразование и пылевыделение. В блоке к ним относятся очистные, буровые, погрузочные и откаточные выработки.

$$
Q_{_B}=v_{_{\Pi}}S_{_B}\ ,_{\scriptscriptstyle M^3\!}/c
$$

где  $v_n$  – эффективная скорость движения воздуха, обеспечивающая вынос пыли из выработки, принимается из таблицы 6.

5) По газам, образующимися при применении машин с ДВС

По данному фактору проветриваются выработки, в которых работают машины с ДВС. В блоке к ним относятся очистные, буровые, погрузочные и откаточные выработки.

$$
Q_{B} = \frac{\sum N_{\text{RB.3.}} b_{M}}{60}, \text{m}^{3}/c
$$

где  $\Sigma$  N<sub>дв. з</sub> – суммарная мощность ДВС, работающих в выработке, кВт;

 $\rm b_M$ – норма расхода воздуха на 1 кВт мощности ДВС, для дизельных двигателей 6,8 м $\rm ^3/$ мин, для бензиновых 8,2 м<sup>3</sup>/мин.

6) Расход воздуха по минимальной скорости движения воздуха

По данному фактору проветриваются все выработки блока, в которых работают или могут находиться люди. В блоке к ним относятся очистные, буровые, погрузочные, откаточные и поддерживаемые выработки.

$$
Q_{\rm B} = v_{\rm min} S_{\rm B} \ , {\rm m}^3/c
$$

где v<sub>min</sub> – минимальная скорость движения воздуха, м/с, определяется по формуле:

$$
v_{min}=\frac{0,\!1P_{_B}}{S_{_B}}\ _{,M/c}
$$

где  $P_B$  – периметр выработки, м.

Из всех рассчитанных значений расхода воздуха в выработках блока принимается наибольшие. Принятое значение расхода проверяется по максимально допускаемой ПБ скорости движения воздуха, исходя из условия:

$$
Q_{\scriptscriptstyle{\mathrm{B}Lip}} \leq v_{\scriptscriptstyle{max}} S_{\scriptscriptstyle{\mathrm{B}}}
$$

где v<sub>max</sub> – максимально допустимая скорость движения воздуха в выработках, v<sub>max</sub>≤ 4 м/с для очистных выработок, vmax≤ 6 м/с для участковых выработок.

Если это условие не выполняется, то следует принять меры к снижению расхода воздуха в выработке и внести в расчеты соответствующие коррективы.

Общее количество воздуха для проветривания блока при нормальном режиме определится как максимальное среди значений расхода для блока в целом и суммарных значений расхода для обособленно проветриваемых выработок. Далее эта величина расхода при нормальном режиме сравнивается с расходом при массовом взрыве, из которых принимается наибольшее значение. С учетом этого ведется дальнейший расчет общего расхода воздуха для рудника.

# **Практическое занятие №5 Расчёт и выбор шахтных вентиляторов**

Выбор вентилятора для проветривания подземного объекта: отдельной горной выработки, в том числе при ее сооружении, или горного предприятия в целом является заключительным звеном проектирования системы вентиляции. От правильности выбора типа вентилятора и определения режима его работы зависит обеспеченность очистных и подготовительных забоев свежим воздухом и устойчивость системы вентиляции при воздействии естественных и горнотехнических факторов.

В процессе выполнения практического занятия аспиранты приобретают навыки самостоятельного решения практических задач по выбору рациональных типов вентиляторов, а также работы со справочной литературой и нормативными документами.

Основанными параметрами вентиляторов, по которым осуществляется выбор их конструктивных характеристик, являются:

1. Подача вентилятора (производительность вентилятора) *Q*, м<sup>3</sup> /с – определяемая количеством воздуха, протекающего в единицу времени через вход всасывающего вентилятора или выход нагнетательного вентилятора;

2. Полное давление вентилятора, *Р*полн., Па

3. Динамическое давление вентилятора  $P_{\text{atm}}$ , Па

4. Статическое давление вентилятора *Р*ст., Па, равное разности между полным и динамическим давлениями.

5. Статический коэффициент полезного действия вентилятора, равный:

$$
\eta_{\text{cm}} = \frac{\rho Q P_{\text{cm.}}}{1000N}
$$

где *N* – потребляемая мощность (мощность на валу вентилятора, кВт); ρ – коэффициент сжимаемости воздуха в вентиляторе.

6. Аэродинамическая характеристика вентилятора, представляющая собой зависимость полного или статического давления, потребляемой мощности и статического коэффициента полезного действия от производительности вентилятора *Q* при постоянной частоте вращения

вращения *n* и определённых углах установки лопаток рабочих колес α и направляющих аппаратов или закрылков лопаток рабочих колес.

Аэродинамические характеристики вентилятора получают в лабораторных условиях на специальных измерительных стендах и проверяют в результате производственных испытаний. При замеренных величинах производительность вентилятора *Q*1, *Р*ст.1, для числа оборотов *n*<sup>1</sup> и диаметра вентилятора *D*<sup>1</sup> пересчёт его аэродинамических характеристик к другим значениям оборотов *n*<sup>2</sup> и диаметра вентилятора *D*<sup>2</sup> производится по формулам:

$$
\frac{Q_1}{Q_2} = \frac{n_1}{n_2} \left(\frac{D_1}{D_2}\right)^3; \ \frac{P_1}{P_2} = \left(\frac{n_1}{n_2}\right)^2 \left(\frac{D_1}{D_2}\right)^2; \ \frac{N_1}{N_2} = \left(\frac{n_1}{n_2}\right)^2 \left(\frac{D_1}{D_2}\right)^5
$$

где значения  $Q_2$ ,  $P_{cr,2}$ , соответствуют новым величинам  $n_2$  и  $D_2$ .

Ориентировочный диаметр рабочего колеса в метрах можно определить следующей эмпирической формуле:

$$
D = \sqrt{\frac{A}{0.44}} = \frac{1,565}{\sqrt[4]{R}}
$$

Внутреннее аэродинамическое сопротивление самого вентилятора, определяется по формуле:

$$
R_{\scriptscriptstyle \rm B} = \alpha \frac{\pi}{D^4}
$$

α – коэффициент учитывающий конструкцию вентилятора. Принимается:

 $\alpha = 1, 0 - \mu$ ля осевых с коленчатым каналом;

 $\alpha = 0.5 - \pi$ ля осевых с плавным каналом;

 $\alpha = 0.55 - \mu$ ля центробежных без амортизатора;

 $\alpha = 0,40 - \mu$ ля центробежных с амортизатором.

Проветривание шахт, рудников и подземных сооружений осуществляется с помощью вентиляторов главного проветривания двух типов, различающихся по конструктивному исполнению и принципу действия: центробежные и осевые. И первые, и вторые типы вентиляторов имеют высокий коэффициент полезного действия (0,8–0,85).

# Выбор рациональных режимов работы вентиляторов

Работа одиночного вентилятора на сеть создает режим работы с положительными значениями депрессии и производительности. Для определения режима работы вентилятора на определенную вентиляционную сеть необходимо совместить на одном графике характеристики вентилятора и сети. Точка их пересечения будет соответствовать режиму работы вентилятора. Проекции этой точки на оси абсцисс и ординат определяют значения соответственно расхода и депрессии вентилятора. Область работы вентилятора будет находиться при этом в пределах 1 квадранта в системе координат «расход-депрессия» (рис. 1).

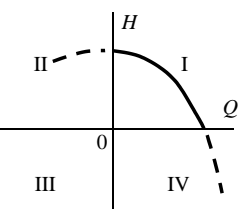

Рис. 1. Области работы вентиляторов в системе координат «расход-депрессия» Типичная характеристика вентилятора имеет восходящий (левый) и нисходящий (правый) участки (рис. 2).

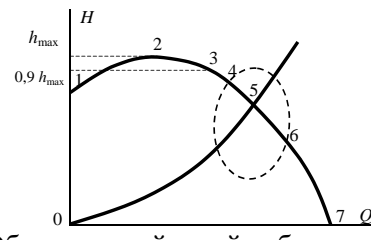

Рис. 2. Области устойчивой работы вентилятора 1-2 – левая восходящая ветвь; 2-7 – правая нисходящая ветвь

Работа на восходящем участке (1-2) приводит к неустойчивому режиму работы, сопровождающемуся колебаниями дебита и депрессии вентилятора. Такой пульсирующий режим может быть при работе на сеть со значительным аэродинамическим сопротивлением. Тогда, при работе на нагнетание в зоне перед вентилятором в сети создается область повышенного давления, которое по мере работы вентилятора вырастает до такой величины, что поток воздуха прорывается через вентилятор в направлении, обратном обычному. Давление понижается, и процесс повторяется вновь.

На восходящем участке характеристики центробежных вентиляторов возможны прогибы, или «седла», а также разрывы. Это приводит к возможности пересечения характеристик вентилятора и сети в нескольких точках. В результате возникает многозначность режимов работы вентилятора.

Точка 2 характеризует максимальную депрессию вентилятора. Чтобы устранить возможность работы вентилятора в неустойчивом режиме, рабочий участок характеристики в верхней части ограничивают депрессией, равной 90 % от максимальной величины (точка 3). Точки 4-6 ограничивают на характеристике участок с рекомендуемым КПД работы вентилятора (обычно не ниже 0,6). Максимальная величина КПД может составлять величину, превышающую 0,8 (точка 5). Участок ограниченный точками 6 и 7 характеризуется малым значением КПД. Точка 7 соответствует максимальной производительности вентилятора при работе только на собственное сопротивление вентиляторной установки.

*Устойчивая* работа вентилятора на сеть имеет место в том случае, если при постоянных параметрах вентилятора (частота вращения, угол установки лопаток) его дебит и депрессия не изменяются во времени. Она обеспечивается при следующих условиях:

1) характеристики вентилятора и сети имеют одну точку пересечения;

2) точка пересечения располагается правее и ниже точки максимума на характеристике вентилятора.

Повысить устойчивость работы может уменьшение аэродинамического сопротивления

сети и установка вентиляторов по последовательной схеме. В первом случае точка режима

работы смещается правее и ниже, во втором – попадает на правую ветвь суммарной характеристики.

Режим работы вентилятора на шахтную сеть определяется, если известны его расход и депрессия и зависит от общего сопротивления вентиляционной сети. При этом не все режимы работы являются технически и экономически целесообразными, кроме этого, зачастую резерва по производительности или депрессии недостаточно при работе одного вентилятора. Поэтому для вентиляции подземных сооружений зачастую используется работа нескольких вентиляторов.

*Совместная* работа вентиляторов возможна по следующим схемам: последовательная, параллельная и комбинированная. При этом возможна установка вентиляторов как на одном, так и на нескольких стволах (рис. 3.).

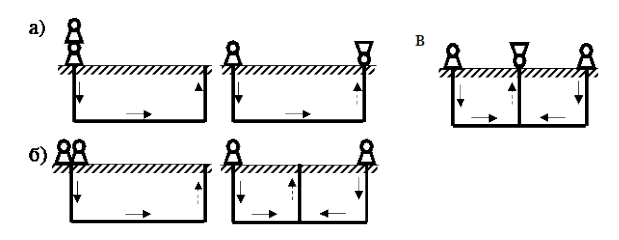

Рис. 3. Схемы работы вентиляторов: а) последовательная на одном и на разных стволах; б) параллельная на одном и на разных стволах; в) комбинированная

Для получения совместной характеристики и определения режима работы используют аналитический или графический методы. Аналитический метод заключается в решении узловых и контурных уравнений вентиляционной сети, в которые вводятся зависимости индивидуальных напорных характеристик вентиляторов. Графический метод основан на построении суммарной напорной характеристики совместной работы вентиляторов в системе координат «расход-депрессия». При этом суммарная напорная характеристика может находиться в I, II и IV квадрантах (рис. 3).

*Последовательной* является такая работа вентиляторов, при которой воздушная струя поочередно проходит через все вентиляторы, работающие на данную сеть. При этом расходы вентиляторов равны, а общая депрессия складывается из депрессий всех вентиляторов:

$$
Q_{\text{ofim}} = Q_1 = Q_2 = \ldots = Q_n
$$

$$
H_{\text{ofim}} = h_1 + h_2 + \ldots + h_n
$$

Суммарная характеристика вентиляторов строится путём сложения индивидуальных характеристик по депрессии при заданных фиксированных значениях расходов, которые выбираются в пределах производительности вентиляторов (суммирование характеристик

по значениям ординат). Возможные режимы работы двух последовательно установленных вентиляторов с разными напорными характеристиками (I и II) показаны на рис. 4.

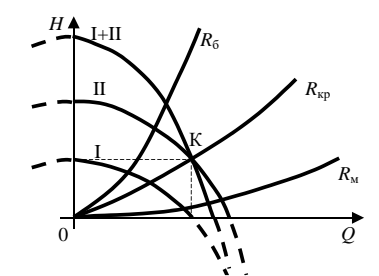

Рис. 4. График к определению рабочих режимов при последовательной работе вентиляторов с разными характеристиками

I и II - характеристики вентиляторов; I + II - суммарная характеристика; К- критическая точка;  $R_{\text{ko}}$ ,  $R_6$ ,  $R_{\text{M}}$  – характеристики сетей с различным аэродинамическим сопротивлением

Из графика видно, что точка К пересечения суммарной характеристики с характеристикой более производительного вентилятора (II) является критической. Если провести через эту точку характеристику сети  $(R_{k0})$ , то работа вентиляторов на сеть с меньшим сопротивлением  $(R_M)$  окажется нерациональной. Это выразится в том, что общие производительность и депрессия двух совместно работающих вентиляторов окажутся меньше соответствующих характеристик второго, более мощного вентилятора при его индивидуальной работе на эту же сеть. Совместная работа вентиляторов на сеть с сопротивлением  $(R_6)$ , большим, чем критическое, является рациональной, так как выполняется условие:

$$
Q_{\text{ofim}} > Q_1 ; Q_{\text{ofim}} > Q_2
$$
  

$$
H_{\text{ofim}} > h_1 ; H_{\text{ofim}} > h_2
$$

Таким образом, последовательная совместная работа на сеть вентиляторов с разными напорными характеристиками имеет смысл только при относительно высоком сопротивлении сети.

Последовательная совместная работа на сеть вентиляторов с одинаковыми напорными характеристиками всегда рациональна, так как в этом случае при построении суммарной напорной характеристики точка К смещается на ось абсцисс. При этом при любом значении сопротивления сети выполняется приведённое выше условие рациональности совместной работы вентиляторов. Однако при больших значениях сопротивления сети прирост депрессии и производительности при совместной работе по сравнению с работой одного вентилятора более значителен, чем при малых.

Параллельной называют такую работу вентиляторов, при которой воздушные струи от отдельных вентиляторов, работающих на данную сеть, сливаются и образуют общий

поток. На практике вентиляторы могут быть установлены параллельно на одном стволе или на разных стволах.

В том случае, если вентиляторы установлены в одной точке, они не имеют индивидуальных участков работы. При этом общий расход складывается из расходов всех вентиляторов, а депрессии вентиляторов равны:

$$
Q_{\text{ofim}} = Q_1 + Q_2 + \ldots + Q_n
$$

$$
H_{\text{ofim}} = h_1 = h_2 = \ldots = h_n
$$

Суммарная характеристика вентиляторов строится путём сложения индивидуальных характеристик по производительности при заданных фиксированных значениях депрессии, которые выбираются в пределах напора вентиляторов (суммирование характеристик по значениям абсцисс). Возможные режимы работы двух параллельно установленных вентиляторов с разными напорными характеристиками (I и II) показаны на рис. 5.

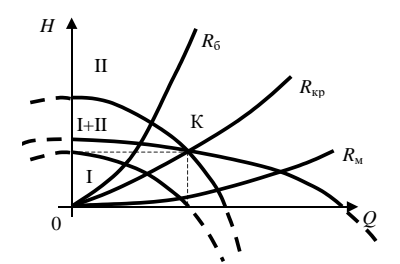

Рис. 5. График к определению рабочих режимов при параллельной работе вентиляторов: I и II – характеристики вентиляторов;  $I + II - c$ уммарная характеристика

Из рис. 5 видно, что работа вентиляторов на сеть с сопротивлением (*R*б), большим критического (*R*кр), проведённого через точку К, окажется нерациональной. Общие производительность и депрессия двух параллельно работающих вентиляторов окажутся меньше соответствующих характеристик второго, более мощного вентилятора при его индивидуальной работе на эту же сеть. Совместная работа вентиляторов на сеть с сопротивлением (*R*м), меньшим, чем критическое, является рациональной, так как выполняется приведенное выше условие.

В том случае, если вентиляторы установлены на разных ветвях, они имеют индивидуальные и общий участки работы. При этом общий расход складывается из расходов всех вентиляторов, а депрессии вентиляторов не равны:

$$
Q_{\text{ofm}} = Q_1 + Q_2 + \dots + Q_n
$$
  
\n
$$
h_1 = h_{\text{ofm}} + R_1 Q_1^2
$$
  
\n
$$
h_2 = h_{\text{ofm}} + R_2 Q_2^2
$$
  
\n........

$$
h_n = h_{\text{off}} + R_n Q_n^2
$$

Для решения в этом случае необходимо получить приведённые к общей точке характеристики вентиляторов. Они строится путём вычитания из депрессии вентиляторов депрессии их индивидуальных участков. Тем самым произойдет аэродинамическая трансформация данной схемы в схему, где вентиляторы установлены параллельно в одной точке. В дальнейшем задача решается описанным выше методом. Вышеизложенное позволяет сделать вывод, что параллельная совместная работа на сеть вентиляторов с разными напорными характеристиками имеет смысл только при относительно низком сопротивлении сети.

Параллельная совместная работа на сеть вентиляторов с одинаковыми напорными «безгорбыми» характеристиками всегда рациональна, так как в этом случае при построении суммарной напорной характеристики точка К смещается на ось ординат. При этом для любого значения сопротивления сети выполняется приведённое выше условие рациональности совместной работы вентиляторов. При малых значениях сопротивления сети прирост депрессии и производительности при совместной работе по сравнению с работой одного вентилятора более значителен, чем при больших.

При сложении характеристик при параллельной работе двух одинаковых вентиляторов с «горбатыми» характеристиками рациональные режимы работы находятся ниже точки, соответствующей максимальному значению депрессии суммарной характеристики, на её правой нисходящей ветви.

Комбинированной является такая работа вентиляторов, при которой вентиляторы установлены и параллельно, и последовательно. Обычно такая установка применяется при комбинированной схеме и нагнетательно-всасывающем способе проветривания.

Общая суммарная характеристика вентиляторов строится в следующем порядке. Вначале индивидуальных характеристик вентиляторов, ПУТЁМ сложения установленных параллельно, по вышеописанной методике строится их суммарная характеристика. Далее она складывается с характеристикой вентилятора, установленного последовательно. Полученная общая суммарная характеристика при пересечении с характеристикой сети определяет режим работы системы на данную сеть.

Режим работы считается рациональным, если выполняется приведенное выше условие для любого вентилятора системы.

#### **Практическое занятие №6**

#### **Прогноз метанообильности выработок угольных шахт**

#### По природной метаноносности пласта

Метановыделение в тупиковую выработку (1п, м<sup>3</sup>/мин), проводимую по угольному пласту, определяется по формуле

$$
I_{n=I_{nos}+Io.y.n.}
$$

где *I<sub>noв</sub>* — метановыделение с неподвижных обнаженных поверхностей пласта, м<sup>3</sup>/мин; *Io.y.n.* метановыделение из отбитого угля, м<sup>3</sup>/мин.

Метановыделение с неподвижных обнаженных поверхностей пласта определяется по формуле

$$
I_{no6} = 2.3 * 10^{-2} \, m_n v_n (x-x_0) k_T
$$

Где m<sub>n</sub>— полная мощность угольных пачек пласта, м; если в сечении выработки выше пласта, по которому она проводится, имеется угольный пропласток, то в m<sub>n</sub> следует включить мощность этого пропластка:

*vn*— проектная скорость подвигания забоя тупиковой выработки, м/сут; X — природная метаноносность пласта, м $3/\text{r}$ ; определяется по формуле

# X=X *<sup>г</sup>*kWA<sup>з</sup>

гае  $X$ *г* — природная метаноносность пласта, м<sup>3</sup>/т с.б.м; значение  $X$ *г* принимается по данным геологической разведки.

При расчете метановыделения в наклонные тупиковые выработки значение Х*г* принимается для восстающих выработок на глубине устья выработки, а для нисходящих — на глубине проектной длины выработки;

 $\rm X_0$  — остаточная метаноносность угля, м $^{3/}$ т; для каменных углей и антрацитов с объемным выходом летучих веществ  $V^{da}$ <sub>06</sub>>165 мл/г с.б.м. определяется по формуле (3.4), а для антрацитов с  $V^{daf}$ <sub>об</sub> от 100 до 165 мл/г с.б.м. — по формуле

(3.34);

#### $X_0 = X_0 z k_{W_1}$  ; (

Х*о.г* — остаточная метаноносность угля, м<sup>3</sup>/т с.б.м.; принимается по табл. 1 в зависимости от выхода летучих веществ или определяется по формуле

 $X$ *o.z* = 18,3 ( $V$ <sup>daf</sup>)<sup>-6</sup>;

 $V^{daf}$  — выход летучих веществ,  $\%$ ;

k *WA<sup>з</sup>* — коэффициент пересчета метаноносности пласта на уголь, (доли ед.) находим по формуле

$$
k_{WA_3} = \frac{100-W-A_3}{100}
$$

W,A3- соответственно пластовая влажность и зольность угля, %;

 $k_T$  — коэффициент, учитывающий изменение метановы-деления во времени, доли  $t\pi$ .; зависит от времени  $T_{nn}$ , прошедшего от начала выработки до момента определения  $I_{nn}$ принимается по табл.2 или рассчитывается по формуле

$$
k_T = 1 - 0.91 \, \exp(-0.022 \, T_{np}).
$$

| Выход летучих веществ,                | $ 2-8 $    | $8 - 12$  | $12 - 18$ | 18-26 | $ 26-35 $ | $35 - 42$                               | $ 42 - 50 $ |
|---------------------------------------|------------|-----------|-----------|-------|-----------|-----------------------------------------|-------------|
| $\%$                                  |            |           |           |       |           |                                         |             |
|                                       |            |           |           |       |           |                                         |             |
| Остаточная мета                       | $12,1-5,3$ | $ 53-41 $ |           |       |           | $ 4,1-3,2 $ 3,2-2,6   7 6-2,2   2,2-1,9 | $ 1,9-$     |
| ноносность углей                      |            |           |           |       |           |                                         | 1,7         |
| $X_{oj}$ , м <sup>3</sup> /т с. б. м. |            |           |           |       |           |                                         |             |
|                                       |            |           |           |       |           |                                         |             |

Таблица 3 - Остаточная метаноносность углей

Таблица 2 - Значения коэффициента  $k_T$  в зависимости от  $T_{np}$ 

| Тпр,<br>$\mathbf{c}.$<br>1 | $k_T$ | Тпр,<br>cyT | $k_T$ | Tnp,<br>cy <sub>T</sub> . | $k_T$ |
|----------------------------|-------|-------------|-------|---------------------------|-------|
| $\mathbf{1}$               | 0,11  | 15          | 0,35  | 75                        | 0.83  |
| $\overline{2}$             | 0,13  | 20          | 0,41  | 90                        | 0,87  |
| 3                          | 0,15  | 25          | 0,47  | 105                       | 0,91  |
| $\overline{4}$             | 0,17  | 30          | 0,53  | 120                       | 0,94  |
| 5                          | 0,18  | 45          | 0,66  | 150                       | 0,97  |
| 10                         | 0,27  | 60          | 0,76  | 200                       | 0,99  |
|                            |       |             |       | $>200$                    | 1,00  |

При определении метановыделения из неподвижных обнаженных поверхностей пласта остановленной выработки I <sup>ост</sup>пов подставляется величина k<sub>T</sub>, определяемая, как разность между значениями этого коэффициента, рассчитанными для времени  $T_{np} + T_{ocr}$  и  $T_{ocr}$ , где  $T_{ocr}$  время, прошедшее с момента остановки работ по проведению выработки до их возобновления, сут.

Метановыделение из отбитого угля зависит от способа выемки и определяется следующим образом. При выемке угля комбайнами, буровым способом (выбуриванием) или отбойными молотками по формуле

$$
I_{o.y.n} = Jk_{my}(X-X_0)
$$

где і — техническая производительность комбайна, бурового станка или суммарная производительность проходчнхов по выемке угля, т/мин. Принимается для комбайнов по табл.5.3. для буровых станков - по их техническим характеристикам. а при выемке угля отбойными молотками определяется по формуле

$$
j = \underline{n_{np} N_{B}}
$$
  
60 T cm

где n<sub>np</sub>— число проходчиков, одновременно работающих в смене по выемке угля;

Nв — норма выработки одного проходчика по выемке угля отбойным молотком, т/смену;

Тсм — время работы проходчиков в смене по выемке угля,ч.

km<sup>у</sup> — коэффициент, учитывающий степень дегазации отбитого угля, доли од.; находим по формуле

$$
k_{my} = aT^{B}y
$$

где Ту — время нахождения (дегазации) угля в призабойном пространстве, мин;

a, b — коэффициенты, характеризующие газоотдачу из отбитого угля; принимаются при дегазации отбитого угля (время транспортирования угля)

Ту <6 мин. соответственно равными 0,052 и 0,71, а при Ту > 6 мин *а* = 0,118, а *в* = 0,25. Значение Ту рассчитывается по формуле

$$
Ty = \underline{S}_{yz} \underline{L}_{u} \gamma (3-11)
$$

где <u>S уг</u> — площадь сечения выработки по углю в проходке, м<sup>2</sup>;

Lц — подвигание забоя за цикл непрерывной работы комбайна бурового станка, отбойных молотков, м: принимается для комбайнов при мощности пласта, меньшей диаметра резцовой коронки (барабана), равным длине коронки (барабана), а при мощности пласта, большей диаметра резцовой коронки, — расстоянию между арками (ранами), но не менее одного метра, при выбуривании пласта — подвиганию забоя за цикл,

а при выемке угля отбойными молотками — шагу установка крепи.

| Тип                | ЧПП2Щ | ЧПП2М   КН78   ЧПП5   ЧПУ   ПКЗР |     |     |     |     | гпксн, | ГПКС,  |
|--------------------|-------|----------------------------------|-----|-----|-----|-----|--------|--------|
| комбайна           |       |                                  |     |     |     |     | ЧПП2   | ггжсп, |
|                    |       |                                  |     |     |     |     |        | ГПКСВ  |
|                    |       |                                  |     |     |     |     |        |        |
|                    |       |                                  |     |     |     |     |        |        |
| Техническая        | 0,5   | 0,7                              | 0,8 | 1,0 | 1,2 | 1,4 | 1,5    | 1,8    |
| производительность |       |                                  |     |     |     |     |        |        |
| комбайна           |       |                                  |     |     |     |     |        |        |
|                    |       |                                  |     |     |     |     |        |        |
|                    |       |                                  |     |     |     |     |        |        |

Таблица 3 - Техническая производительность нарезного и проходческих комбайнов

При проведении выработок буровзрывным способом Iо.у.п. определяется по формуле

*Io.y.n.* = 9 \* 10<sup>-3</sup> S<sub>VI</sub> L  $_{63}$ <sup>y</sup> (X-X<sub>0</sub>)

где L вз— подвигание угольного забоя за взрывание, м;

 $\gamma$  — плотность угля, т/м $^3$ .

Максимальное метановыделение в призабойное пространство при ведении буровзрывных работ по углю определяется по формуле

Iз.п. max = 0,05S*уг* Lв.з γ (Х-Х0)

Метановыделение в параллельные тупиковые выработки определяется по формулам:

при одновременном подвигании забоев

$$
I \, n.nap = 2 \, (I \, n \cdot \, I \, o \cdot y \cdot n.);
$$

при проведении второй выработки после окончания проведения первой

$$
I n.nap = I_{noe} + I^{ocm}_{noe} + Io.y.n
$$

Значения *Іпов, I остпов*, *Iо.у.п* рассчитываются как для одиночных выработок по формулам, приведенным выше.

Коэффициент k<sub>T</sub> определяется для времени

$$
T np = \underline{m}_{g,np} + \sqrt{S} \cos a_{n\pi} + 8/V_n
$$
  

$$
V_n \sin a_{n\pi}
$$

где m в.пр — полная мощность угольного пласта с учетом породных прослоек, м;

*а*пл -угол падения пласта, град.

Если выработка пересекает несколько угольных пластов, то ожидаемое метановыделение в выработку определяется как сумма метановыделений из последнего пересекаемого пласта и обнаженных поверхностей ранее пересеченных пластов. Метановыделение с обнаженной поверхности ранее пересеченного угольного пласта находится по формуле (3.2), при этом значение k<sub>T</sub>, определяется как разность между значениями этого

коэффициента, рассчитанными для времени

 $T np = l_v / V_n$  и  $T = l_v / V_n$ 

Где *l у* — расстояние от места полного обнажения ранее пересеченного пласта до забоя, м. При проведении выработок вприсечку к выработанному пространству метановыделение определяются по формуле

$$
I_n = a_e I_{noe} + 0, 1 I_{o.y.n.} + I_{e.n.}
$$

где а*<sup>г</sup>* — коэффициент, учитывающий газоотдающие свойства пласта; принимается равным 0,1 при расстоянии (lст, м) от ранее обнаженной стенки до стенки присечной выработки со стороны угольного массива  $lcm < b$ з.д, а при  $lcm = b$  з.д — равным 0,5;

 $I'$   $_{\text{B,I}}$  — метановыделение из выработанного пространстве прилегающего к тупиковой выработке, м3 /мин; *b з.д* — ширина условного пояса дренирования уголыного массива через поверхность обнажения пласта в подготовительных выработках, м; значение *b з.д* принимается по табл. 3.5 я зависимости от выхода летучих веществ из угля.

Метановыделение из выработанного пространства рассчитывается после анализа распределения воздуха в вентиляционной сети района проведения присечной выработки и оценки возможности поступления метана из выработанного пространства в выработку в соответствии с типовыми вентиляционными схемами, приведенными на рис. 1.

Для вентиляционных схем, приведенных на рис. 1 (а, b), метановыделение из выработанного

пространства не поступает в выработку *и I' в.п* = 0.

Для вентиляционных схем, приведенных на рис.3.1 (в,г), метановыделение из выработанного пространства рассчитывается по формуле

$$
I' \mathit{B.n} = 1,1 \& \mathrm{ocm} I \mathit{B.n}
$$

где 1,1 — коэффициент, учитывающий влияние изменения барометрического давления на выделение метана из ранее отработанного выемочного участка;

*I в.п* — метановыделение из выработанного пространства в

пределах выемочного участка с учетом газа, извлекаемого дегазационной установкой и изолированным отводом метана за пределы выемочного участка, м $^3\!/\!$ мин.

 $k_{ocm}$  — коэффициент, учитывающий изменение метановыделения из выработанного пространства во времени, доли ед.; принимается по табл. 3.4 в зависимости от времени, прошедшего с момента окончания отработки выемочного участка (T<sub>1</sub>, мес.) до начала проведения выработки, или определяется по формуле

$$
k_{ocm} = \exp(-0.53T^{0.6}n)
$$

При T1 >8 месяцам k*ocm* = 0,16;

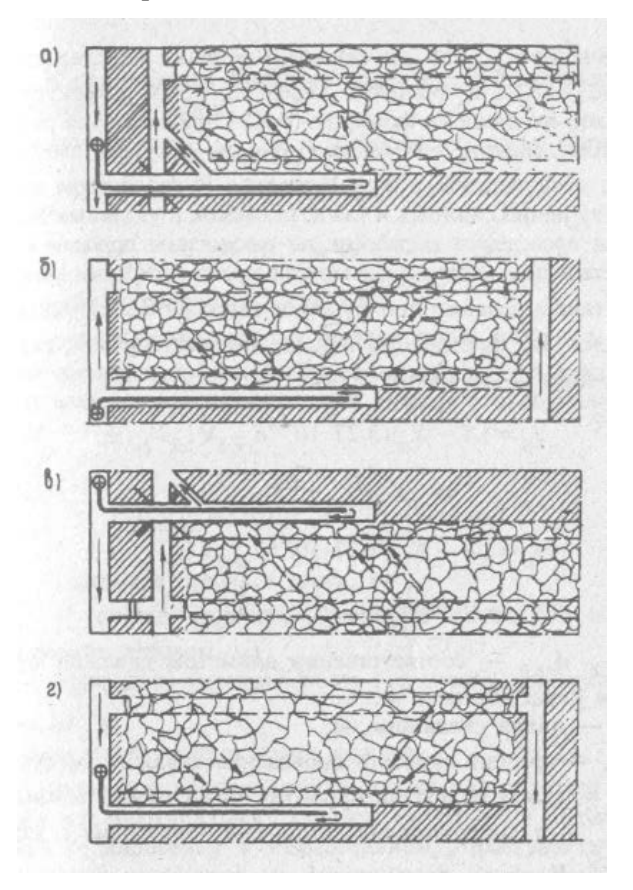

Рис. 1. Типовые схемы проведения тупиковых выработок, проводимых, вприсечку к выработанному пространству

Таблица 4 \_Значение коэффициента k*ост* в зависимости от времени Т<sup>1</sup>

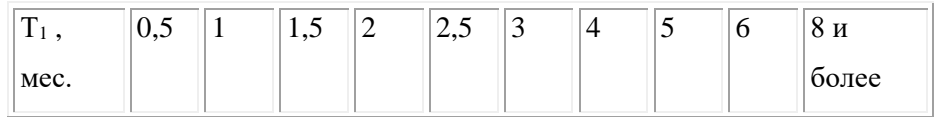

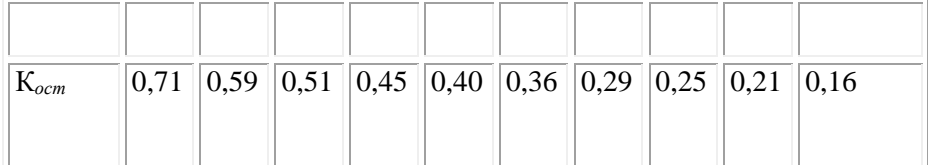

Значение *Iв.п* для проектируемых шахт определяется по формуле (3.82), а значения коэффициентов эффективности дегазации, входящие в формулу (3.62), принимаются равными нулю; для действующих шахт 1вп — "по результатам газовом съемки, выполненной в соответствии с Руководством по про изводству депрессионных и газовых съемок в угольных шахтах

При проведении выработок по газоносным породам ожидаемое метановыделение определяется по рекомендациям МакНИИ

Метановыделение при бурении скважин (1б, м<sup>3</sup>/мин) определяется по формуле (3.20), а при расширении скважин (Ip, м<sup>3</sup>/мин) — по формуле (3.21).

$$
I_6 = (X - X_0)(3,27 \cdot 10^{-3} d_{\rm ck} 6 \sqrt{(L_{\rm ck} V_{\rm ck}) + 0.09 d^2_{\rm ck} 9 y^{-4} \sqrt{(L_{\rm ck} V^3_{\rm 6})}});
$$
(3.20)

 $I_p = (X-X_0)(3,27 \cdot 10^{-3} d_{cK.6} \sqrt{(L_{cK} V_{cK})} + 0.09 (d_{cK,p} V_{cK}) (V_{cK,p} V_{cK}) + (16.4 \cdot 10^{-3} d_{cK,6} V_{cK,p} V_{cK,p} V_{cK,p} V_{cK,p} V_{cK,p} V_{cK,p} V_{cK,p} V_{cK,p} V_{cK,p} V_{cK,p} V_{cK,p} V_{cK,p} V_{cK,p} V_{cK,p} V_{cK,p} V_{cK,p} V_{cK,p} V_{cK,p} V_{cK,p} V_{cK,p} V_{cK,p} V$ 

где d ск.б , d ск.р — соответственно диаметры скважин при их бурении и расширении, м;

LСК — длина скважины, м;

VCK— средняя скорость проведения скважин, м/сут;

 $V_6$  — скорость подачи бурового инструмента, м/мин;

*LСk<sup>С</sup>* — планируемое максимальное подвигание скважины за смену, м.

При проходке вертикальных стволов, шурфов и других выработок буровзрывным способом и при пересечении ими угольных пластов ожидаемое метановыделение в призабойное пространство ствола (/3 с, м<sup>3</sup>/мин) определяется по формуле

$$
I\,3.c = I\,no\,6\,c + Io.y.c
$$

где *І пов с* — метановыделение из неподвижных обнаженных поверхностей пересекаемого пласта, м<sup>3</sup>/мин;

*I оус* — метановыделение из отбитого угля, м<sup>3</sup>/мин.

При пересечении стволом нескольких угольных пластов расчет ожидаемого метановыделения производится по каждому из них. К дальнейшим расчетам принимается наибольшее из полученных значений *I з. с* .

Метановыделение I пов.с и I о.у.с определяется по формулам

I<sub>1</sub> 
$$
\pi
$$
OB.C = 3,3 · 10<sup>-2</sup> m<sub>n</sub> D<sub>1</sub> X [0,0004 (V<sup>def</sup>)<sup>2</sup> + 0,16];  
I o.y.c = 2,0 · 10<sup>-3</sup> m<sub>n</sub> D<sup>2</sup><sub>1</sub>  $\gamma$  (X-X<sub>0</sub>)

где D<sub>1</sub> — диаметр ствола в проходке, м;

m<sub>n</sub> — полная мощность угольных пачек пласта, м.

При проведении стволов бурением ожидаемое метановыделение в ствол рассчитывается в период его осушения по формуле

I 3.c.=7,65 
$$
\cdot
$$
 10  $\cdot$ 5 D  $\cdot$  2  $\Sigma$  m <sub>ni</sub> x<sub>i</sub>

 $i=1$ 

n*пл*

где  $D_2$  — диаметр ствола в свету, м;

m<sub>ni</sub> — полная мощность угольных пачек i-го пласта, пересекаемого стволом, м;

Хі — природная метаноносность і-го пласта, пересекаемого стволом, м $3/$ т;

n пл — число пересекаемых пластов.

Метанообильность других проектируемых тупиковых выработок, проводимых по угольным пластам, определяется по природной метаноносности в том случае, если нет данных о фактическом метановыделении в выработку (значение  $(x - x_0)$ 

*По фактической метанообильности*

Расчет ожидаемого метановыделения в проектируемые тупиковые выработки осуществляется по по выше приведенным формулам, , а значение  $(x - x_0)$ , входящее в формулы,

принимается согласно данным о фактическом метановыделении с обнаженных поверхностей пласта в выработку — аналог.

Примечание. За выработку-аналог принимается выработка, пройденная по тому же пласту в пределах той же панели, блока, при этом разность вертикальных отметок от ее устья до устья проектируемой выработки не должна превышать 20 м на глубинах до 300 м ниже верхней границы метановой зоны и 50 м при больших глубинах. В окрестности выработки-аналога не должно быть ранее пройденных выработок на расстоянии ближе 20 м. Пласт, по которому проводится (проводилась) выработка-аналог, не должен быть надработан или подработан.

После проведения проектируемой выработки на длину 75 м производится уточнение значения (х  $(x - x_0)$  по фактическому метановыделению из обнаженных поверхностей пласта в эту выработку по формуле

# $X - X_0 = 43.5$  I пов.ф

# $M_n v_{n,\phi} k_{m,\phi}$

где I *пов. ф* — фактическое метановыделение из обнаженных поверхностей пласта, м $^3\!/\!$ мин;

ипФ — фактическая скорость подвигания участка выработки, для которого определяется *Iпов.ф*, м/сут;

 $k_{m, \phi}$  — коэффициент, учитывающий изменение метано-выделения во времени; определяется по табл. 3.2 в зависимости от Т *пр ф.*

Т *пр ф* — фактическая продолжительность проведения участка выработки, для которого определяется I *пов ф*, сут.

Фактическое метановыделение из обнаженных поверхностей пласта *1пов ф* определяется по специальной методике. В действующей тупиковой части выработки не ближе 10-15 м от ее устья производится измерение расхода воздуха и отбор не менее 5 проб воздуха. Одновременно отбирается не менее 3 проб воздуха перед ВМП, проветривающим данную выработку. Пробы отбираются «мокрым» способом или же в резиновые камеры и должны характеризовать среднюю по сечению выработки концентрацию метана в пунктах отбора. Отбор проб производится с интервалом в 5—10 минут.

 Отбор проб следует начинать после выгрузки угля из выботки, но не ранее чем через 2 часа после окончания работ по выемке угля и выполнения противовыбросных мероприятий. По данным наблюдений значение *I пов ф* определяется по формуле:

### *I пов*  $\phi = 0.01(C_{\text{H}}-C_0)$ ,

где Q $n$  — расход воздуха в тупиковой выработке в 10-15 м от ее устья, м $^3\!/\!$ мин;

С*и* — средняя концентрация метана в исходящей струе тупиковой выработки в 10-15 м от ее устья,  $%$  (по объему)\*:

 $C_0$  — средняя концентрация метана пород ВМП, %.

Наблюдения для определения *1пов ф* должны проводиться при длине тупиковой выработки не менее 75 м, участок выработки, для которого определяется *1пов ф*, должен проводиться без остановок (перерывы в выходные и праздничные дни не следует считать остановками). При содержании метана в исходящей из выработки струе 0,5% и более вместо отбора проб допускается измерение концентрации интерферометром.

Отбор проб или измерение концентрации метана интерферометром выполняются участком ВТБ или ГВГСС.

При проведении наклонных выработок по угольным пластам сверху вниз в тех случаях, когда разность высотных отметок устья и забоя выработки превышает ∆H м, следует периодически определять значение  $(x - x_0)$  по фактическому метановыделению из обнаженных поверхностей пласта и производить корректировку расчета расхода воздуха по мере изменения длины выработки.

Для "выработок, проводимых на глубине до 300 м ниже

верхней границы метановой зоны, принимается  $\Delta H = 20$  м;

для выработок, проводимых на большей глубине, ∆H = 50 м.

Первая корректировка производится при длине выработки

 $l_1$ , определяемой по формуле

$$
l_1 = (\Delta H / \sin a_B) + 60
$$

\*где ∆H — разность высотных отметок устья и забоя выработки, м;

*a* <sup>в</sup> — угол наклона выработки, град.

Для этого по описанной выше методике в 60 м от забоя выработки и у ВМП производятся наблюдения для определения  $(x - x_0)$ , а затем по новому значению  $(x - x_0)$  определяется ожидаемое метановыделение и корректируется расчет расхода воздуха.

Вторая корректировка производится при длине выработке

$$
L_1 = (2\Delta H / \sin a_B) + 60.
$$

Длина выработки, при которой необходимо выполнять третью и последующие корректировки, определяется аналогичным образом

$$
L_1 = (3\Delta H / \sin a_B) + 60. \quad \text{if } T \text{.}
$$

Если разность между проектной длиной тупиковой выработки *1пр* и длиной, при которой должна производиться корректировка, менее 60 м, то корректировку можно не выполнять.

Для горизонтальных выработок, проектная длина которых не превышает 70 м, корректировку значения  $(x - x_0)$  по фактическому метановыделению также производить не следует.

После корректировки значения  $(x - x_0)$  по фактическому метановыделению следует, в случае необходимости, произвести перерасчет ожидаемого метановыделения в выработку, определенного при ее проектировании по природной метаноносности пласта или по фактическому метановыделению в выработку-аналог.

Метанообильность проектируемых полевых и погашаемых выработок принимается равной фактической метанообильности действующих (или ранее пройденных) выработок, проводимых (погашаемых) в аналогичных условиях. При отсутствии выработок, проводимых и аналогичных условиях, метанообильность указанных выработок определяется по рекомендациям МакНИИ.

## **Практическое занятие №7 Тепловые расчеты горных выработок при продольной схеме проветривания** Продолжительность предэксплуатационного периода

*Для выработок с положительной температурой устанавливается по формуле*

$$
\tau_{\text{n.sK}} = \frac{3.7 \cdot 10^{-6} \lambda_{\text{n}}^2 U_{\text{bhp}}^2 l^2}{a_{\text{n}} G_{\text{n}}^2 c_{\text{d}}^2 \ln^2 [(t_{\text{n}} - T_{\text{e}})/(t_{\text{k}} - T_{\text{e}})]}, c;
$$
\n(1)

сэф *-* эффективная теплоемкость воздуха, рассчитываемая по формуле

$$
c_{\vartheta\varphi} = 1006 + 2470n'_{\text{amp}}\varphi_{\text{cp}}0, 101/B,
$$
 (2)

где n′апр - коэффициент, значения которого в зависимости от ожидаемого интервала изменения температуры воздуха в выработке.

Средняя влажность воздуха в выработке ПС определяется по формуле

$$
\varphi_{cp} = \frac{0.5\varphi_{H} + 0.8x_{H} \frac{B}{P_{Hac}(t_{K})} + 0.8\beta_{H}BU_{bmp} \frac{P_{Hac}(T_{\text{TOB},cp})}{G_{B}P_{Hac}(t_{K})}}{1 + 0.8\beta_{H}BU_{bmp} \frac{P_{Hac}(t_{cp})}{G_{B}P_{Hac}(t_{K})}};
$$
\n(3)

$$
\varphi_{\kappa} = 2\varphi_{\rm cp} - \varphi_{\rm H},\tag{4}
$$

где  $P_{Hac}(t_{K})$ ,  $P_{Hac}(t_{cp})$  и  $P_{Hac}(T_{HOB,cp})$  вычисляются при значениях температур  $t_{K}$ ,  $t_{cp}$ ,  $T_{HOB,cp}$ , а  $t_{cp}$  $= 0.5(t_H + t_K)$ ,  $T_{\text{rob.cp}} = 0.5(T_{\text{rob.H}} + T_{\text{rob.K}})$ .

Определение величины  $\tau_{\text{n.s.}}$  следует осуществлять при заданном  $G_{\text{B}}$  находятся средняя влажность воздуха  $\varphi_{cp}$  в выработке и влажность, которую имеет воздух на выходе из выработки  $\varphi_{\kappa}$ , при этом принимается, что амплитуда изменения влажности не должна превышать  $\Delta \varphi$ , т.е.  $|\varphi_{k} - \varphi_{H}| \leq \Delta \varphi$ ; по соотношению (2) устанавливается значение эффективной теплоемкости воздуха с<sub>эф</sub>; по зависимости (51) вычисляется  $\tau_{\text{n.a.s.}}$  при этом принимается, что разница между температурами t<sub>к</sub> и t<sub>н</sub> в ПС не должна быть больше некоторого заданного значения  $\Delta t$ , т.е.  $|t_{k} - t_{H}| \leq \Delta t$ .

Продолжительность предэксплуатационного периода для ПС с отрицательной температурой устанавливается в результате умножения величины тп.эк, вычисленной по формуле (1), на квадрат коэффициента интенсификации теплообмена  $^{\mathrm{k}}{}_{\mathrm{a}\mathrm{r}\mathrm{p}_\mathrm{m}}$ ,

# Тепловые расчеты выработок ПС в эксплуатационный период

При установке теплотехнического оборудования у устья выработок ПС его производительность  $Q_{06}$  следует определять по формуле

$$
Q_{o6} = G_{B}(i_{H}^{o} - i_{H}), \tag{5}
$$

где  $i_{\scriptscriptstyle \rm H}^{\rm o}$  и  $i_{\scriptscriptstyle \rm H}$  - устанавливаются при температуре и влажности подаваемого воздуха перед оборудованием и требуемых температуре и влажности воздуха в выработке  $t_H$  и  $\varphi_H$ 

$$
t_{\scriptscriptstyle H} = t_{\scriptscriptstyle R} exp \left( \frac{k_{\scriptscriptstyle \tau} U_{\scriptscriptstyle \rm Bup} I}{c_{\scriptscriptstyle \rm 3qb} G_{\scriptscriptstyle \rm B}} \right) + \left( T_{\scriptscriptstyle e} + \frac{Q_{\scriptscriptstyle a6c}}{k_{\scriptscriptstyle \tau} U_{\scriptscriptstyle \rm Bhp} I} \right) [1 - exp \left( \frac{k_{\scriptscriptstyle \tau} U_{\scriptscriptstyle \rm Bhp} I}{c_{\scriptscriptstyle \rm 3qb} G_{\scriptscriptstyle \rm B}} \right)];
$$
\n(6)

$$
\varphi_{\kappa} = 2\varphi_{\rm cp} - \varphi_{\rm H},\tag{7}
$$

$$
\varphi_{cp} = \frac{0.5\varphi_{_{\rm H}} + 0.8x_{_{\rm H}}\frac{\rm B}{\rm P_{_{\rm Hac}}(t_{_{\rm K}})} + 0.8\beta_{_{\rm r}}B\rm U_{_{\rm BMP}}l\frac{\rm P_{_{\rm Hac}}(T_{_{\rm IOB, cp}})}{\rm G_{_{\rm B}}\rm P_{_{\rm Hac}}(t_{_{\rm K}})} + 0.8B\frac{\Sigma j}{\rm G_{_{\rm B}}\rm P_{_{\rm Hac}}(t_{_{\rm K}})}}{1 + 0.8\beta_{_{\rm r}}B\rm U_{_{\rm BMP}}l\frac{\rm P_{_{\rm Hac}}(t_{_{\rm F}})}{\rm G_{_{\rm B}}\rm P_{_{\rm Hac}}(t_{_{\rm K}})}}\tag{8}
$$

где Σј - суммарные влаговыделения от работающих людей јл, оборудования јоб и грузов јгр, размещаемых в выработках ПС;  $Q_{abc}$  - количество теплоты, выделяемое машинами, стационарными источниками тепловыделений и работающими механизмами  $Q_{\text{next}}$ ; выделяемое (теряемое) в ходе технологических процессов Qтехн; теряемое через целики **Q**<sub>цел</sub> и перемычки Q<sub>пер</sub>.

$$
Q_{a6c} = Q_{\text{Mex}} + Q_{\text{texH}} + Q_{\text{HeH}} + Q_{\text{mep}},
$$
\n(9)

где величины Q<sub>ueл</sub> и Q<sub>nep</sub> рассчитываются по формулам:

$$
Q_{\text{ueH}} = k_{\text{ueH}} F_{\text{ueH}} (t_{\text{okp}} - t); \qquad (10)
$$

$$
Q_{\text{mep}} = k_{\text{mep}} F_{\text{mep}} (t_{\text{exp}} - t), \qquad (11)
$$

где  $k_{\text{neu}}$  и  $k_{\text{neu}}$  - коэффициенты теплопередачи от воздуха с температурой t в выработках ПС, используемых для хранения продуктов и осуществления производственных процессов, к воздуху в подсобных и смежных помещениях с температурой  $t_{\alpha \kappa p}$ ;  $F_{\text{H}e \eta}$  и  $F_{\text{He} \eta}$ - поверхности целиков и перемычек по границам контакта воздуха с температурами t и tокр.

Расчет величины Qоб следует осуществлять в следующей последовательности: при заданных  $\varphi$ н и  $t_k$  и амплитудах изменения относительной влажности  $\Delta\varphi$  и температуры  $\Delta t$ по длине выработки устанавливаются значения  $\varphi_k$  и  $t_H$  находится расход воздуха  $G_B$ , при котором выполняются соотношения  $|\varphi_{k} - \varphi_{H}| \leq \Delta \varphi$ ;  $|t_{k} - t_{H}| \leq \Delta t$ ; при влажности  $\varphi_{H}$  и температуре  $t_{H}$  рассчитывается  $i_{H}$ ; по формуле (7) определяется  $Q_{06}$ .

*При установке теплотехнического оборудования непосредственно в выработках ПС его производительность следует рассчитывать по формуле*

$$
Q_{o6} = Q_{a6c} - k_{\tau} U_{\text{busp}} \left[ T_{e} - \frac{t_{\kappa} - t_{\mu} exp\left(\frac{k_{\tau} U_{\text{busp}}l}{G_{\mu} c_{\mu}}\right)}{1 - exp\left(\frac{k_{\tau} U_{\text{busp}}l}{G_{\mu} c_{\nu\phi}}\right)} \right],
$$
(12)

где с<sub>эф</sub> вычисляется по формуле (2), а  $\varphi_{cp}$  - по формуле (53). Последовательность определения  $Q_{06}$  при этом аналогична ранее изложенной, т.е. вначале рассчитывается значение  $G_B$ , обеспечивающее заданный уровень относительной влажности в выработке, а затем находится величина  $Q_{06}$ . Коэффициент нестационарного теплообмена  $k_{\tau}$ устанавливается в зависимости от знака температуры воздуха в выработке.

При использовании для подогрева наружного воздуха в зимнее время до положительных температур теплоты горных пород необходимая длина выработок, в которых осуществляется подогрев воздуха (теплоаккумулирующие выработки), рассчитывается по формуле

$$
l_{\rm ax} = \frac{1}{A_{\rm ax}} \ln \frac{t_{\rm u} - 0.5(T_{\rm e} - 2 + t_{\rm cp.r}) - B_{\rm ax}/A_{\rm ax}}{t_{\rm x.rp} - 0.5(T_{\rm e} - 2 - t_{\rm cp.r}) - B_{\rm ax}/A_{\rm ax}},\tag{13}
$$

где  $t_{\kappa, \text{rp}}$  - требуемая температура воздуха в конце теплоаккумулирующей выработки, °С

$$
A_{\rm ax} = \frac{k_{\rm arp_{\rm u}} \Delta k_{\rm t} U_{\rm bmp}}{c_{\rm 3d} G_{\rm b}};
$$
\n(14)

$$
B_{\rm ax} = \frac{0.5k_{\Sigma\tau}U_{\rm bmp}(T_{\rm e} + 2 - t_{\rm cp,r})}{G_{\rm b}c_{\rm bph}}.
$$
\n(15)

Уточненный расчет длины теплоаккумулирующих выработок следует осуществлять с использованием формулы

$$
t_{\kappa} = t_{\kappa} \exp\left(-\frac{k_{\tau} U_{\text{bmp}}}{c_{\text{b}} G_{\text{b}}}\right) + \left(T_{e} + \frac{Q_{\text{a}} C_{\text{b}}}{k_{\tau} U_{\text{bmp}}}\right) [1 - \exp\left(\frac{k_{\tau} U_{\text{bmp}}}{c_{\text{b}} G_{\text{b}}}\right)]
$$
(16)

# Практическое занятие №8 Температурные поля в горном массиве, окружающем выработки ПС

Температурные поля для условий предэксплуатационного периода следует рассчитывать по формулам:

при принудительной подаче воздуха в выработки ПС:

для ПС с положительной температурой

$$
v = \text{erfc}Z,\tag{1}
$$

 $Z = \frac{r}{2\sqrt{a_{n}\tau}}$ ,<br>erfcZ = 1 - erfZ, а значения функции erfZ устанавливаются по графику на рис. 1 где

при  $Z = k_{\beta};$ 

для ПС с отрицательной температурой

$$
v_{\rm m} = \frac{T_{\rm m} - t}{T_{\rm \phi} - t} = \text{erfc} Z_{\rm m} / \text{erfk}_{\beta};
$$
\n(2)

$$
v_{\rm r} = \frac{T_{\rm M} - T_{\rm e}}{T_{\rm \phi} - T_{\rm e}} = \text{erfc} Z_{\rm r} / \text{erf}(k_{\rm \beta} k_{\rm a}^{-0.5}),
$$
\n(3)

 $Z_{\textsc{m}} = \frac{r}{2\sqrt{a_{\textsc{m}}\tau}}, \ \ Z_{\textsc{r}} = \frac{r}{2\sqrt{a_{\textsc{m}}\tau}},$ 

При отсутствии специально организованного проветривания выработок:

для ПС с положительной температурой:

$$
v = \frac{T(r,\tau) - T_e}{T_e} = \frac{2(q_{yx} - q_{\text{neu}})}{\lambda_n T_e} \sqrt{a_n \tau} \, \text{ierfc } Z.
$$
\n<sup>(4)</sup>

где qya определяют в зависимости от мощности установленного в выработках оборудования.

Таблица 1

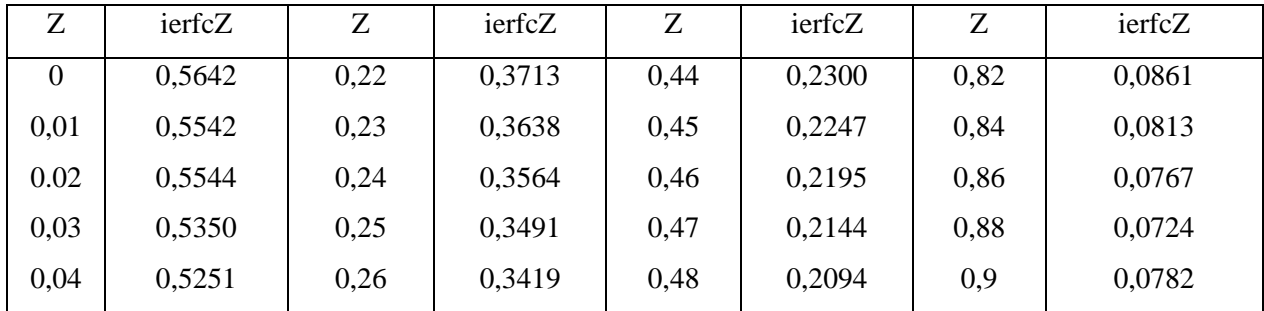

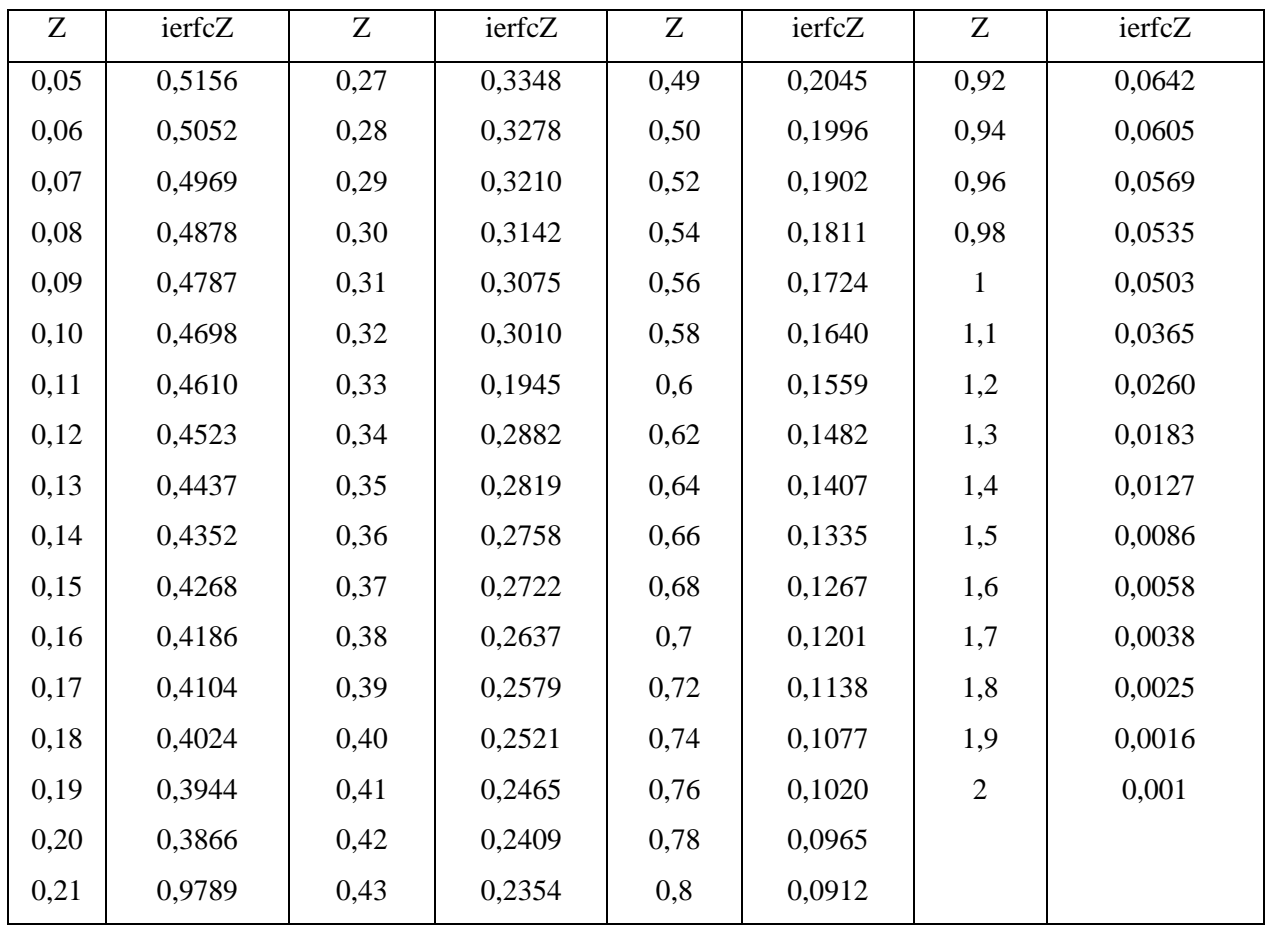

для ПС с отрицательной температурой:

$$
v_{\rm m} = \frac{T_{\rm m} - T_{\phi}}{T_{\rm e} - T_{\phi}} = q_{\rm yz} / \lambda_{\rm TM} (R_{\rm np} - y); \tag{5}
$$

$$
v_{\rm r} = \frac{T_{\rm e} - T_{\rm r}}{T_{\rm e} - T_{\rm \phi}} = (R_{\rm t} - y)^2 / (R_{\rm t} - R_{\rm np})^2.
$$
 (6)

Границы промерзания  $R_{\text{np}}$  и радиус теплового влияния  $R_{\text{t}}$  устанавливаются зависимостями:

$$
R_{np} = \frac{q_{yn}(\tau - \tau^*)}{\rho_n (2c_{nr}T_e + Lw_n)};
$$
\n(7)

$$
R_{t} = R_{np} + \frac{2\lambda_{nr}T_{e}}{q_{ya}} + \frac{a_{nr}\rho_{nr}Lw_{n}}{q_{ya}},
$$
\n(8)

$$
\tau^* = 0.75 \frac{\lambda_{\rm nr}}{a_{\rm nr}} \frac{T_{\rm e}^2}{q_{\rm y\scriptscriptstyle{A}}}.
$$

где т\* определяется соотношением

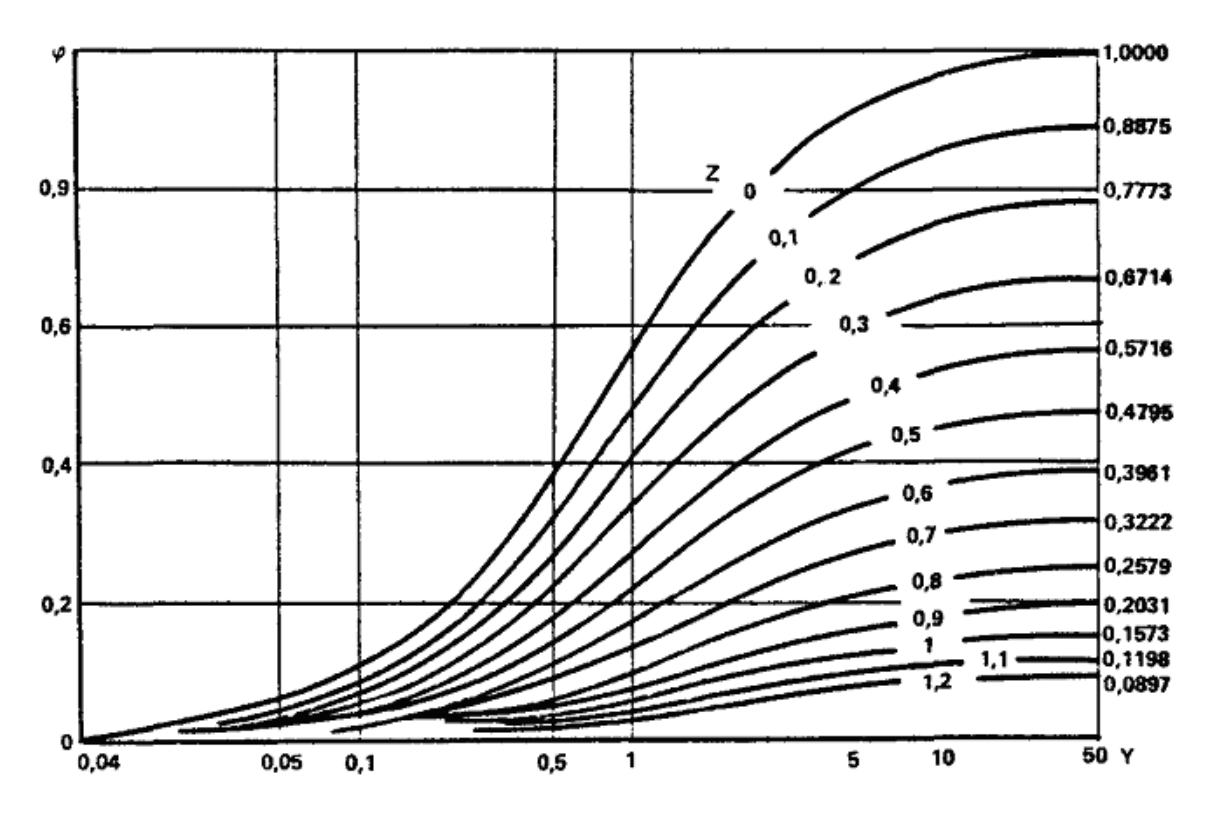

Рис. 1. График для определения значения функции ф(Z, Y)

Температурные поля в породах в период эксплуатации ПС определяются следующими формулами:

для ПС с положительной температурой:

при щелеобразной форме выработок и цилиндрической форме с круговым поперечным

$$
0,5\frac{r_{\text{3K}}^2}{a_n} \leq \tau \leq \frac{r_{\text{3K}}^2}{a_n},
$$
сечением для

$$
v = \frac{T(y, \tau) - T_e}{t - T_e} = \varphi(Z, Y),\tag{9}
$$

где значения функции  $\varphi$ (Z, Y) находятся по графику на рис. 1 при параметрах Z и Y, определяемых для щелеобразной и круговой формам поперечного сечения по соотношениям:

$$
Z_{\rm m} = \frac{r}{2\sqrt{a_{\rm n}\tau}}; \ \ Y_{\rm m} = \frac{\alpha}{\lambda_{\rm n}}\sqrt{a_{\rm n}\tau} \quad Z_{\rm n} = \frac{r - r_{\rm sc}}{2\sqrt{a_{\rm n}\tau}}; \ \ Y_{\rm n} = \left(\frac{\alpha}{\lambda_{\rm n}} + \frac{0.375}{r_{\rm sc}}\right)\sqrt{a_{\rm n}\tau};
$$

при цилиндрической форме выработок с круговым поперечным сечением для

$$
v_{\rm H} = \frac{T_{\rm e} - T(r, \tau)}{T_{\rm e} - t} = \frac{\rm Bi(\delta \ln \delta / R + R - \delta)}{\delta - 1 + \rm Bi(\delta \ln \delta + 1 - \delta)},\tag{10}
$$

при цилиндрической форме выработок с эллиптическим поперечным сечением

$$
v_{3I} = \frac{T(r, y, \tau) - t}{T_e - t} = b_{\tau} \frac{\ln \frac{A_{r} + B_{r}}{a_{3I} + b_{3I}}}{\ln \delta},
$$
\n(11)

<span id="page-62-0"></span>где а<sub>эл</sub> и  $b_{3n}$  - большая и малая полуоси эквивалентного эллипса, устанавливаемые при  $k_{np} = h/b$  по соотношениям:

$$
a_{_{3n}} = \frac{2b(1 + k_{_{np}})}{\pi [1, 5(1 + k_{_{np}}) - \sqrt{k_{_{np}}}]};
$$
\n(12)

$$
b_{_{3n}} = \frac{2bk_{_{np}}(1 + k_{_{np}})}{\pi[1,5(1 + k_{_{np}}) - \sqrt{k_{_{np}}}]},
$$
\n(13)

$$
b_{\text{an}} = \frac{2 \cdot 10 \cdot 0,25(1+0,25)}{3,14[1,5(1+0,25)-\sqrt{0,25}]} = 1,45 \text{ m};
$$

При цилиндрической форме выработок с круговым или эллиптическим поперечными сечениями, пройденными в породах с различными коэффициентами теплопроводности вдоль напластования  $\lambda$  и перпендикулярно к нему  $\lambda$  - по формуле (97) с учетом соотношений (29) -

$$
a_{_{\rm 3II}}'=a_{_{\rm 3II}}\sqrt{\frac{0.5(\lambda_\parallel+\lambda_\perp)}{\lambda_\parallel}}\qquad_{\rm H}}=b_{_{\rm 3II}}\sqrt{\frac{0.5(\lambda_\parallel+\lambda_\perp)}{\lambda_\parallel}}.
$$

Для ПС с отрицательной температурой:

при цилиндрической форме выработок с круговым поперечным сечением, в случае  $0.5\frac{r_{\rm 3K}^2}{a_{\rm n}} \leq \tau \leq \frac{r_{\rm 3K}^2}{a_{\rm n}}$ 

$$
v_{\text{II,M}} = \frac{T_{\text{IIM}} - T_{\varphi}}{T_{\varphi} - t} = \frac{1}{\sqrt{R}} \text{erfcZ}_{\text{M}} / \text{erfk}_{\beta};
$$

$$
v_{\text{u.r.}} = \frac{T_{\text{nr}} - T_{\text{e}}}{T_{\phi} - T_{\text{e}}} = \frac{1}{\sqrt{R}} \text{erfc} Z_{\text{r}} / \text{erf}(k_{\beta} k_{\text{a}}^{-0.5}),
$$
\n(15)

 $(14)$ 

$$
Z_{_{\rm M}} = \frac{R - 1}{2\sqrt{F_{_{0_{\rm M}}}}}; \ Z_{_{\rm T}} = \frac{R - 1}{2\sqrt{k_{_{\rm a}}F_{_{0_{\rm M}}}}}
$$

ГД

$$
\tau > \frac{r_{\text{sk}}^2}{a_n}
$$

$$
v_{\text{II,M}} = \frac{T_{\text{IM}} - T_{\phi}}{t - T_{\phi}} = \frac{\ln \xi / R}{\ln \xi + 1 / Bi};
$$
\n(16)

$$
v_{\text{u.r}} = \frac{T_{\text{nr}} - T_{\text{e}}}{T_{\phi} - T_{\text{e}}} = \frac{\ln R/\delta - R/\delta + 1}{\ln \xi/\delta - \xi/\delta + 1},\tag{17}
$$

при цилиндрической форме выработок с эллиптическим поперечным сечением:

$$
v_{\text{min}} = \frac{T_{\text{max}} - t}{T_{\phi} - t} = b_{\tau}'' \frac{\ln \frac{A_{\text{r}} + B_{\text{r}}}{a_{\text{min}} + b_{\text{min}}}}{\ln \xi};
$$
(18)

$$
v_{\text{min}} = \frac{T - T_{\phi}}{T_{\text{e}} - T_{\phi}} = \frac{b_{\tau}^{\prime} \ln \frac{A_{\text{r}} + B_{\text{r}}}{a_{\text{min}} + b_{\text{min}}} - \ln \xi}{b_{\tau}^{\prime\prime} b_{\tau}^{\prime} \ln \delta - \ln \xi},
$$
(19)

$$
v_{\text{max}} = \frac{0,85 \ln \frac{(11,5+10)}{(5,79+1,45)} - \ln 2,45}{\frac{0,85}{0,95} \ln 11 - \ln 2,45} = 0,02,
$$
  

$$
T_{\text{n}} = T_{\text{e}} - \overline{v}_{\text{n}} (T_{\text{e}} - t_{\text{n}}).
$$
 (20)

Температурные поля, формирующиеся в горных породах при изменении температуры воздуха в выработках при переменной температуре воздуха рассчитываются следующим образом: зависимость изменения температуры воздуха от времени разбивается на временные интервалы, в течение которых температура воздуха считается постоянной t<sub>n</sub>; при временах (т - т<sub>n</sub>), отсчитываемых от начала интервала с температурой tn, вычисляются безразмерные температуры

$$
v = \frac{T_n - t_n}{T_e - t_n};
$$
пород  $\frac{T_n - t_n}{T_e - t_n}$ температура пород  $T_n$  на момент времени  $\tau$  определяется по формуле:

$$
T_n = t_m + \nu(\tau)(T_e - t_0) = \sum_{n=1}^{m} (t_n - t_{n-1})\nu(\tau - \tau_n),
$$
\n(21)

где t<sub>m</sub>, t<sub>0</sub> - температура воздуха в последний временной интервал и начальная температура воздуха; m - число временных интервалов.